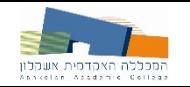

# יסודות מערכות תובלה ושינוע

### מצגת 7

#### מודלים וכלים – ניתוב רכבים

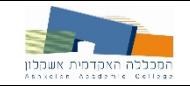

### מסלולי ומעגלי אויילר

לאונרד אויילר (Euler, 1736) - מתמטיקאי ופיזיקאי שווייצרי חשוב, שבילה את (Euler, 1736 רוב חייו ברוסיה ובגרמניה. תרם תרומה מכרעת לתחומים רבים ומגוונים במתמטיקה, ביניהם החשבון הדיפרנציאלי והאינטגרלי ותורת הגרפים. אויילר הגה רבים מהמינוחים ומסימני המתמטיקה המודרניים, במיוחד בתחום האנליזה מתמטית, כדוגמת סימון . הפונקציה. כמו כן, הוא ידוע בזכות עבודותיו במכניקה, באופטיקה ובאסטרונומיה

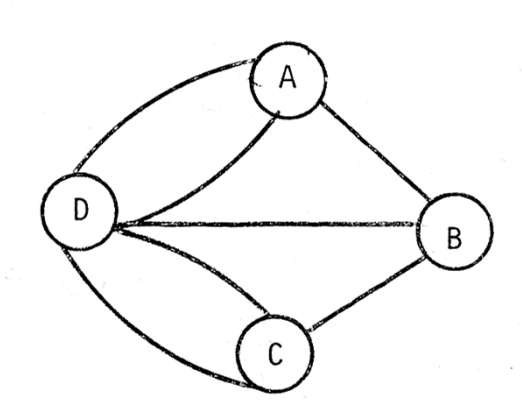

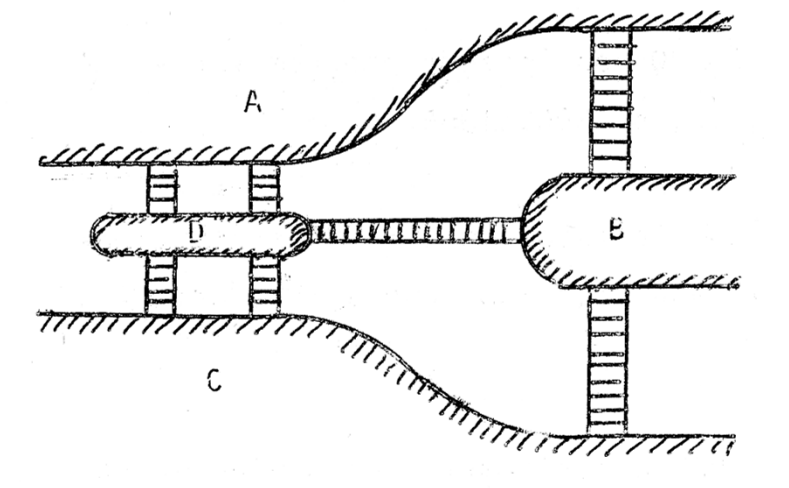

גרף אקוויולנטי למפה

מפת קוניגסברג (קלינינגרד)

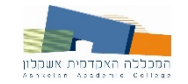

### מסלולי ומעגלי אויילר

מסלול/מעגל אוילר: מסלול/מעגל בגרף בילתי מכוון, העובר בכל הקשתות של הגרף, בכל קשת בו בדיוק פעם אחת.

תנאי קיום: מסלול אוילר – בדיוק שני קודקודים בעלי דרגה אי זוגית בגרף. מעגל אוילר - כל קודקודי הגרף בעלי דרגה זוגית.

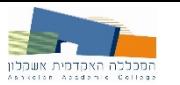

### מסלולי ומעגלי אויילר – דוגמא

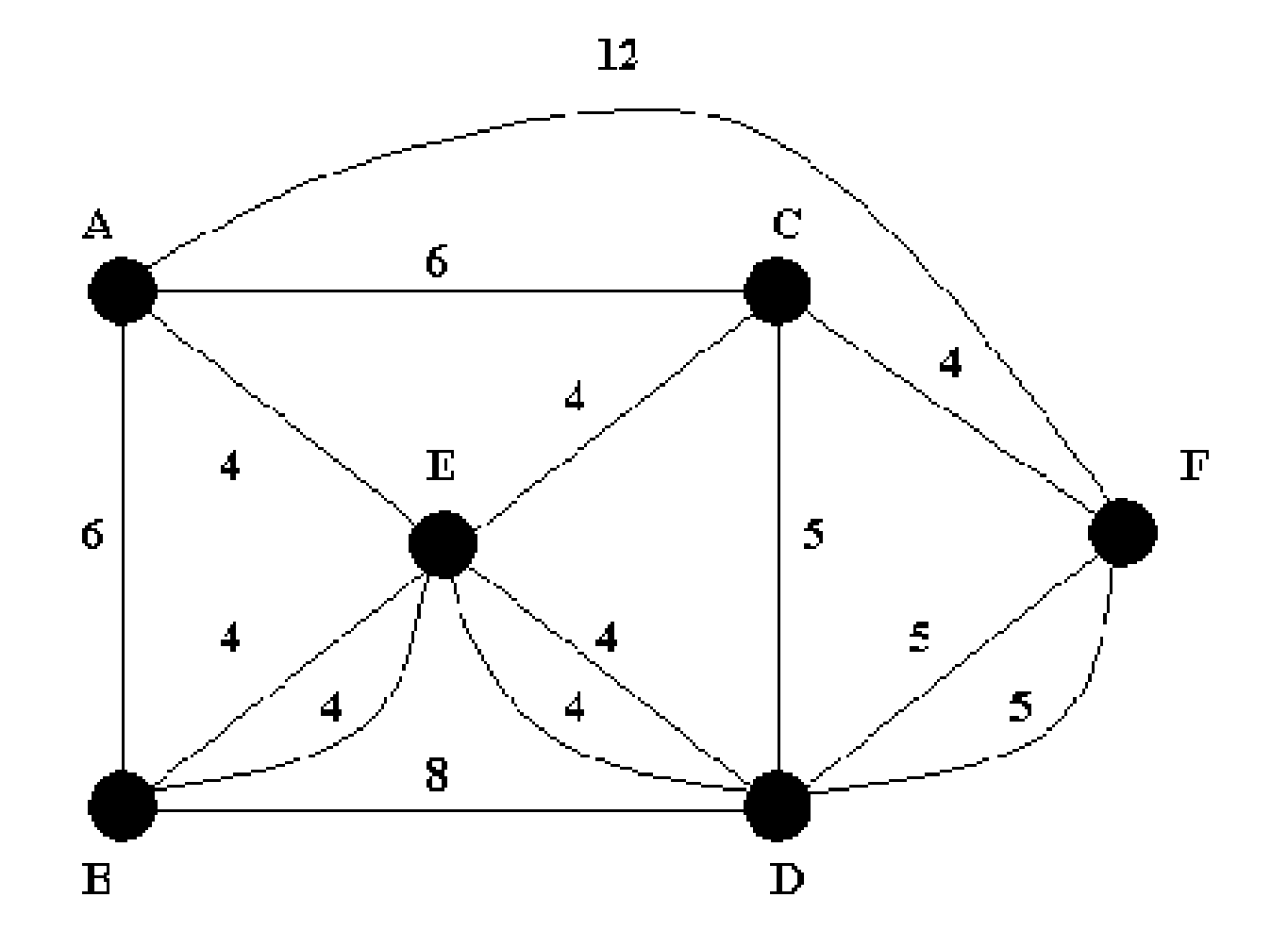

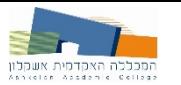

### מסלולי ומעגלי אויילר – דוגמא

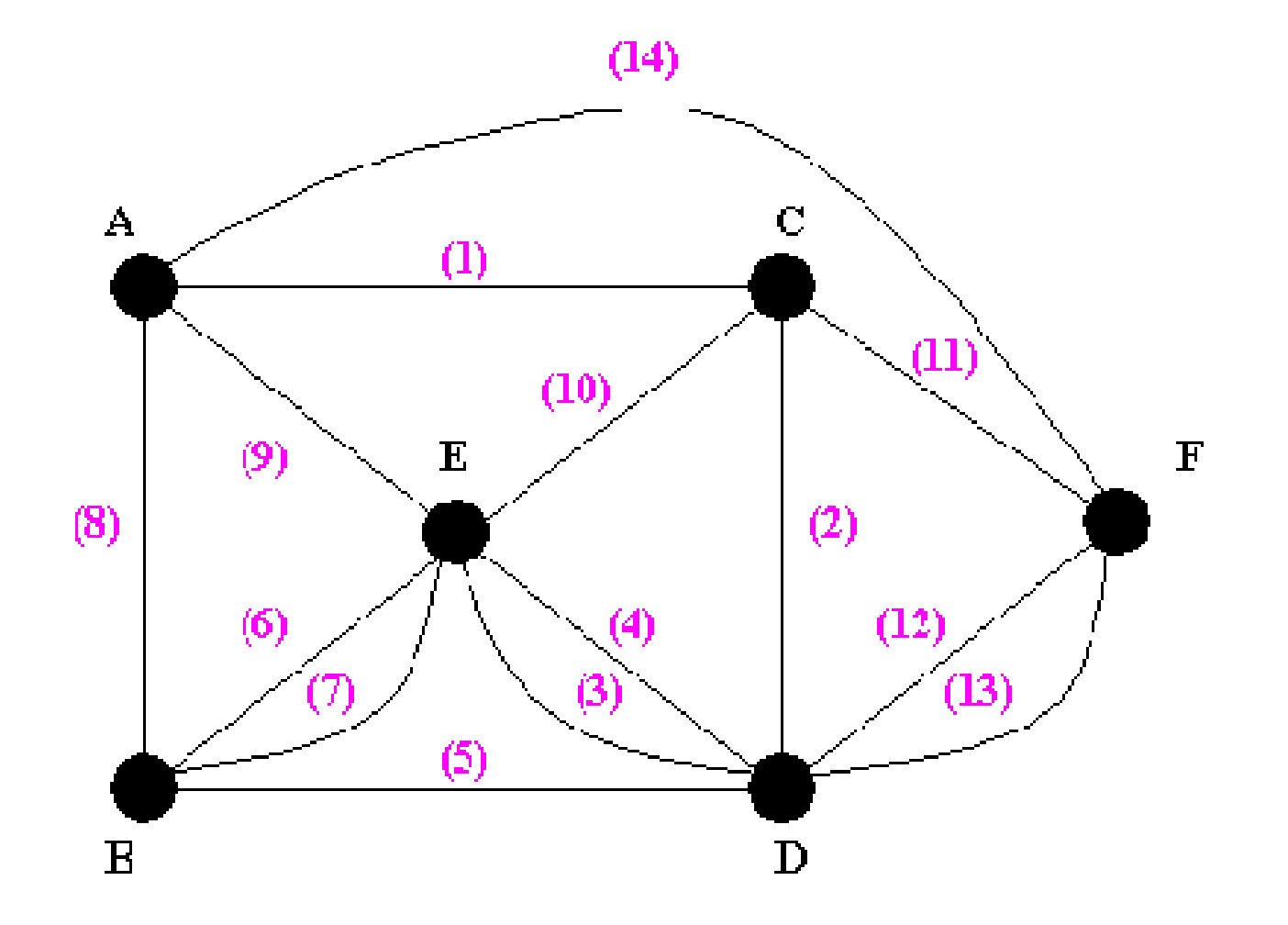

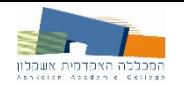

### מסלול אויילר- תכנות לינארי

- 1. בחר קודקוד התחלה v
- 2. מהקודקוד בחר קשת כלשהי שאינה גשר (גשר הינה קשת שאם נסיר אותה מגרף קשיר, הגרף יהפוך ללא קשיר), אלא אם אין קשת כזו, נלך לאורכה לקודקוד השכן
	- 3. לאחר שעברו בקשת, יש למחוק אותה מהגרף
	- 4. חזור על שלבים 2 ו-3 כל עוד ישנן קשתות בגרף

- בכדי שייתקיים פתרון תנאי הקיום צריכים להתקיים.  $\Box$
- אם אנו מעוניינים במסלול קודקוד ההתחלה צריך להיות בעל דרגה אי- $\Box$ זוגית.

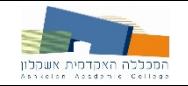

- Fleury's ʸʬʩʩʥʠʬʥʬʱʮʺʠʩʶʮʬʭʺʩʸʥʢʬʠ Algorithm
	- 1. בחר קודקוד התחלה v
- מהקודקוד בחר קשת כלשהי שאינה גשר (גשר הינה קשת שאם נסיר .2 אותה מגרף קשיר, הגרף יהפוך ללא קשיר), אלא אם אין קשת כזו, נלך לאורכה לקודקוד השכן
	- ʳʸʢʤʮʤʺʥʠʷʥʧʮʬʹʩ ,ʺʹʷʡʥʸʡʲʹʸʧʠʬ .3
	- י חזור על שלבים 2 ו-3 כל עוד ישנן קשתות בגרף A

- בכדי שייתקיים פתרון תנאי הקיום צריכים להתקיים.  $\Box$
- ש אם אנו מעוניינים במסלול קודקוד ההתחלה צריך להיות בעל דרגה אי-ַזוגית

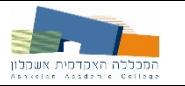

## **Algorithm - Fleury's Algorithm**

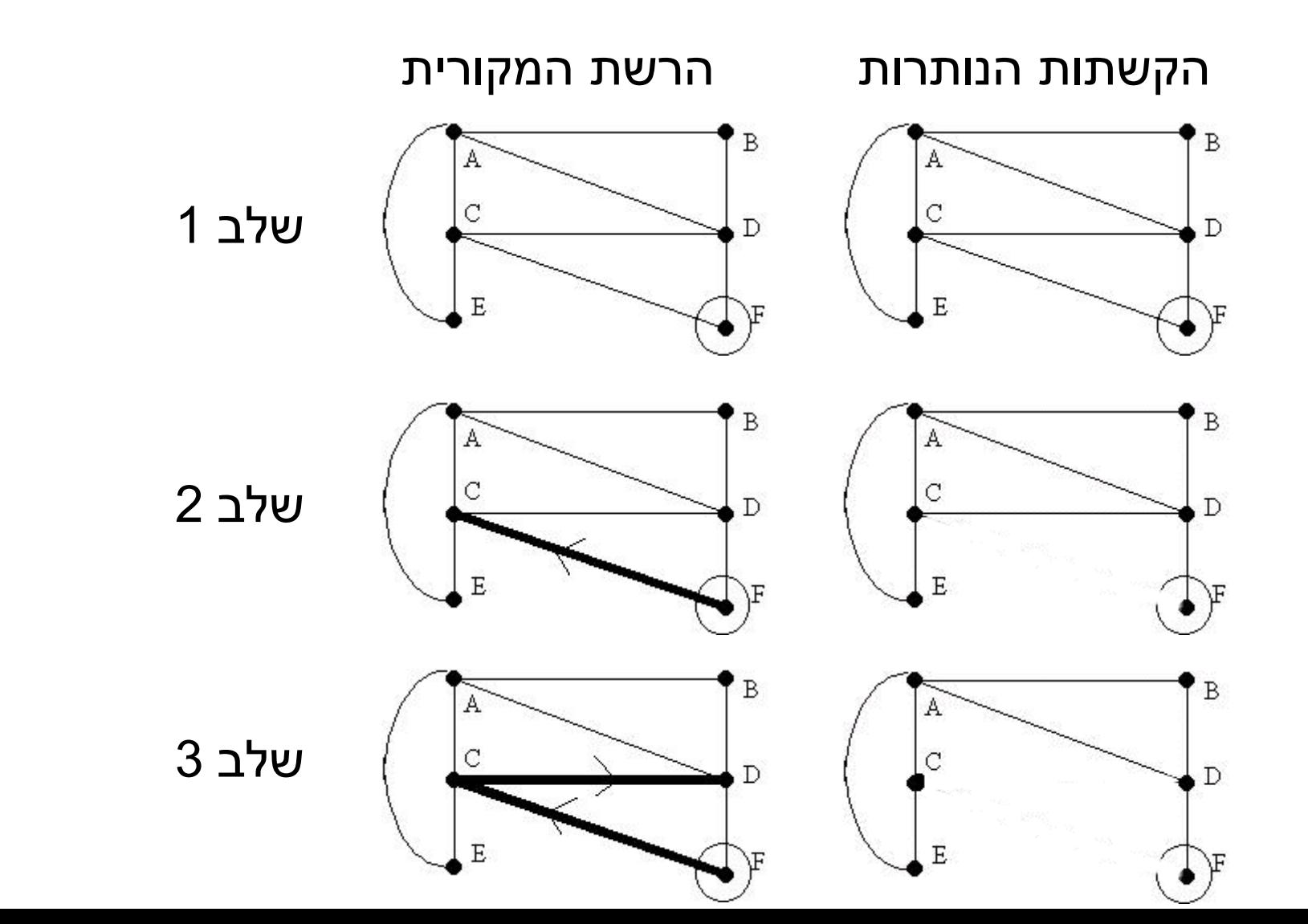

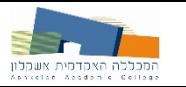

### **Algorithm - Fleury's Algorithm**

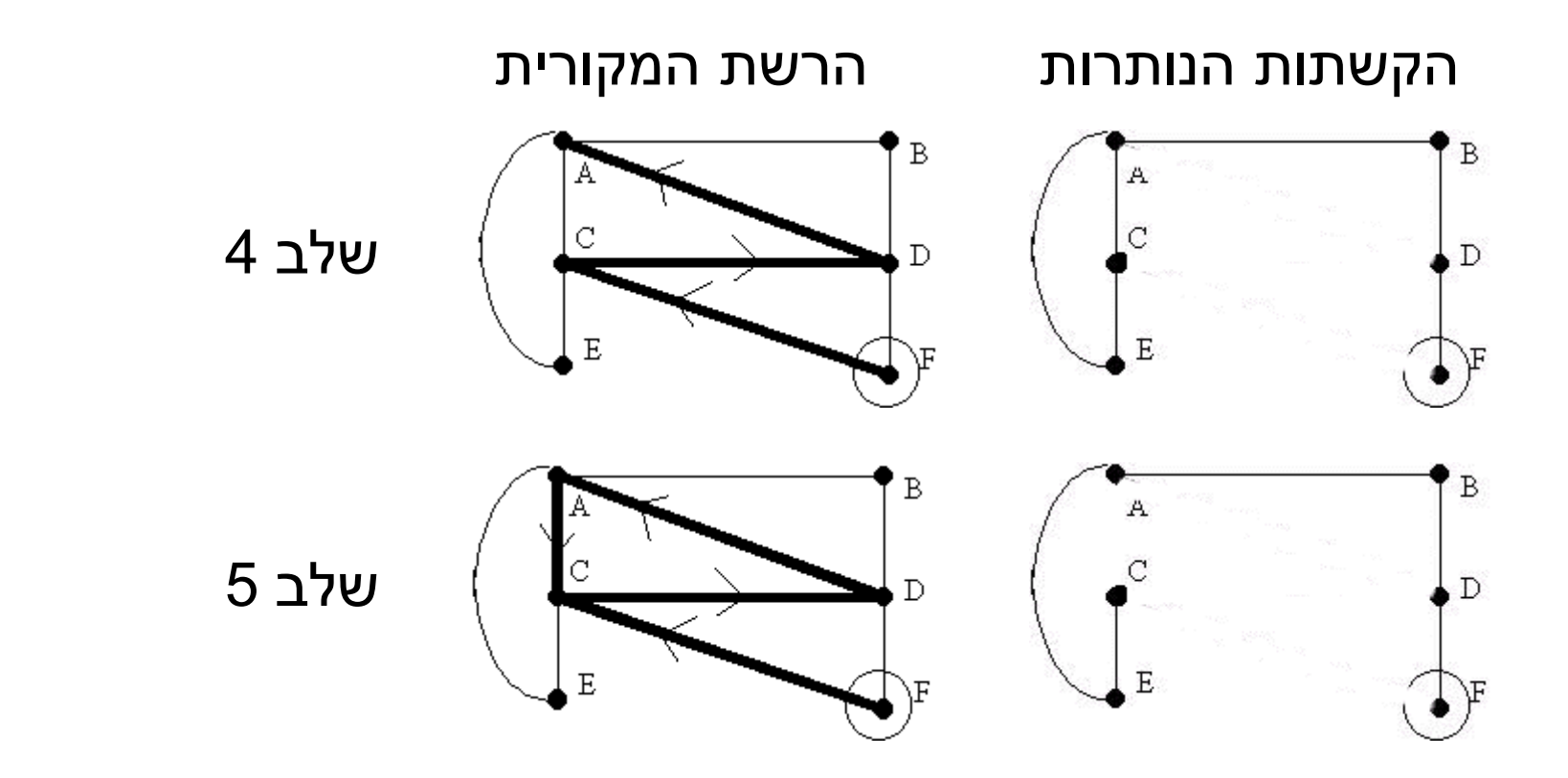

F-C-D-A-C-E-A-B-D-F

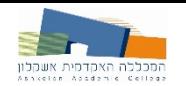

## Chinese – בעיית מחלק הדואר הסיני Postman Problem

**הבעיה:** מציאת מעגל בגרף שעובר בכל קשת לפחות פעם אחת בעל (מישקל מינימאלי (אם קיים מעגל אוילר, זה הפתרון

**שימושים**: חלוקת דואר, איסוף אשפה, תכנון מסלול הליכה במוזאון

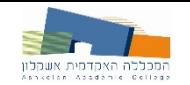

## Chinese Postman Problemʯʥʸʺʴʬʭʺʩʸʥʢʬʠ

- 1. יש למצוא ולהכין רשימה של הקודקודים בעלי הדרגה האי-זוגית.
- . על בסיס הרשימה שיצרנו בשלב 1, יש לבנות את הזיווגים האפשריים.
	- .2ʳʩʲʱʡʥʰʠʶʮʹʢʥʥʩʦʬʫʯʩʡʸʺʥʩʡʸʶʷʤʬʥʬʱʮʤʺʠʡʹʧʬʹʩ .3
- יש לבחור את קבוצת הזיווגים שסכום המסלולים הקצרים ביותר שלה **.4** הוא הנמוך ביותר. על הקשתות שבין הזיווגים הללו יש לחזור יותר מפעם אחת בפתרון בעיית מחלק הדואר הסיני.

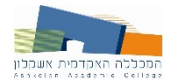

#### הקודקודים בעלי הדרגה האי-זוגית הם:

- $(3)$  A  $\Box$
- $(5)$  D  $\Box$
- $(3)$  E  $\Box$
- $(5)$  F  $\Box$

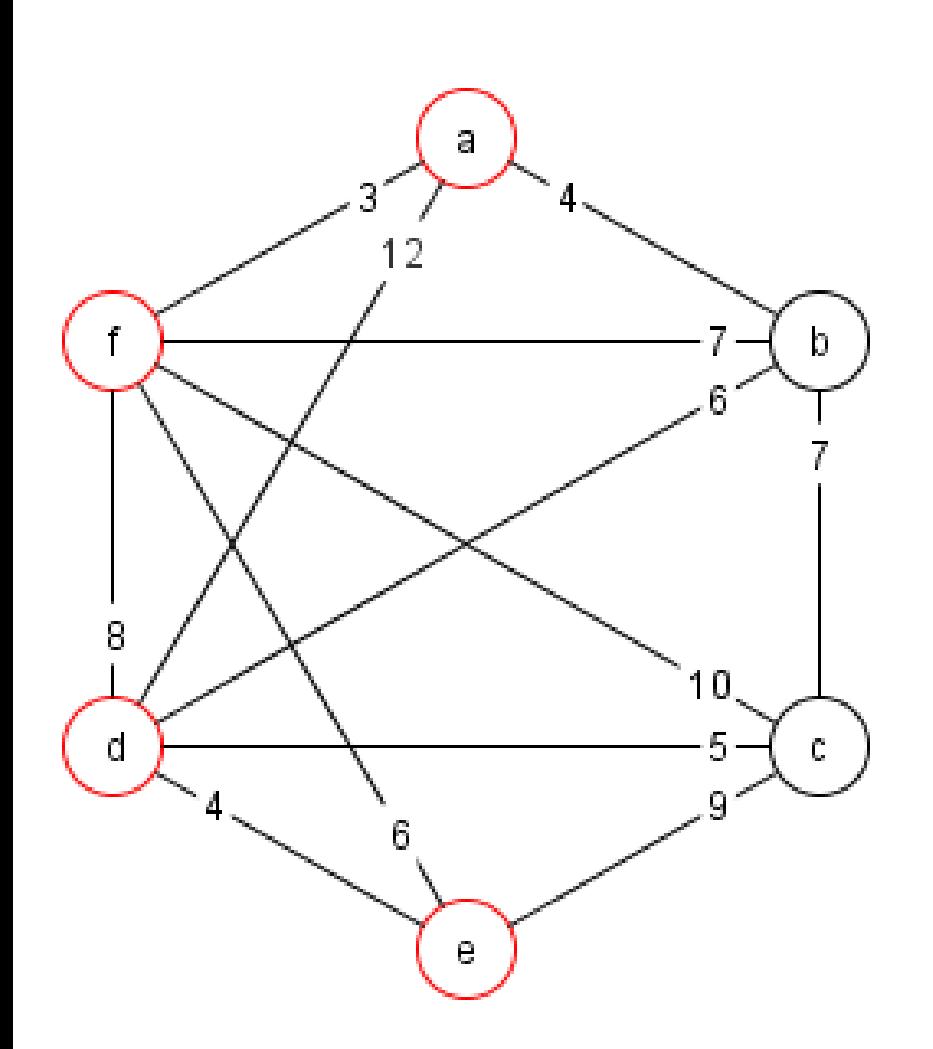

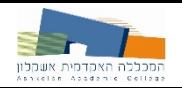

#### ניצור את כל הזוגות האפשריים ונחשב את המסלול הקצר ביותר בניהם:

- $F-E-I D-A$
- $F-D-I E-A$
- $E-D-I$   $F-A$   $D$

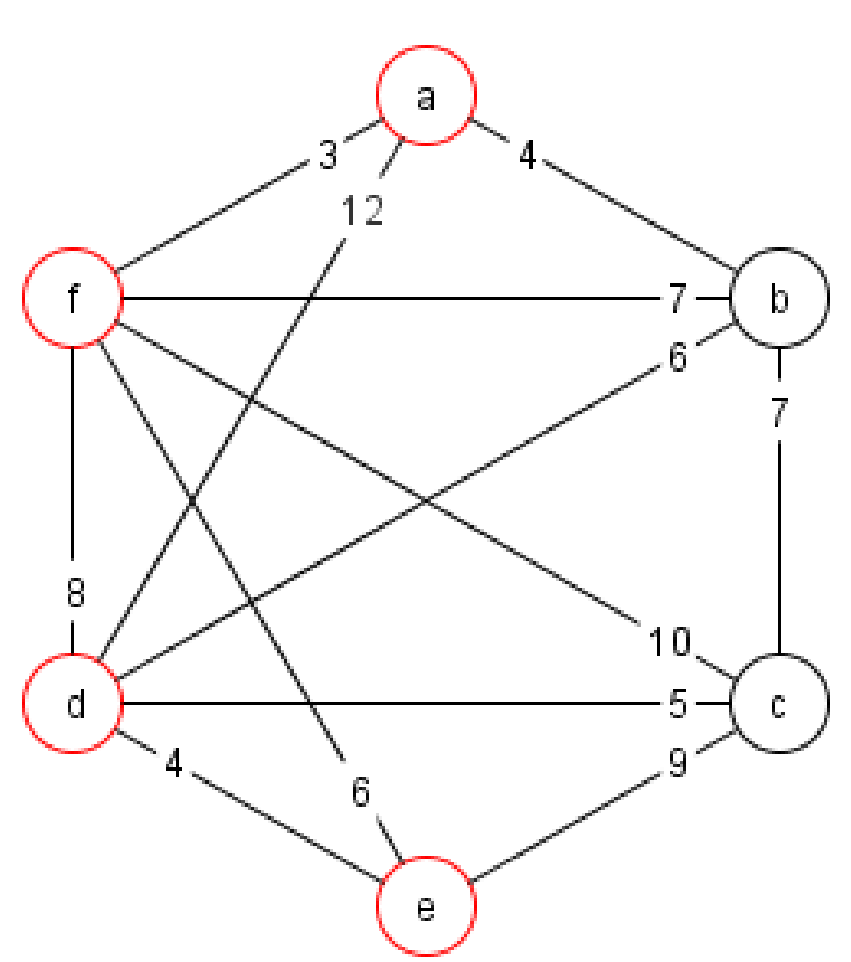

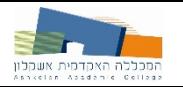

#### ניצור את כל הזוגות האפשריים ונחשב את המסלול הקצר ביותר בניהם:

- $16=10+6$  F-E-I D-A  $\Box$ 
	- $F-D-I E-A$
	- $E-D-I$   $F-A$   $D$

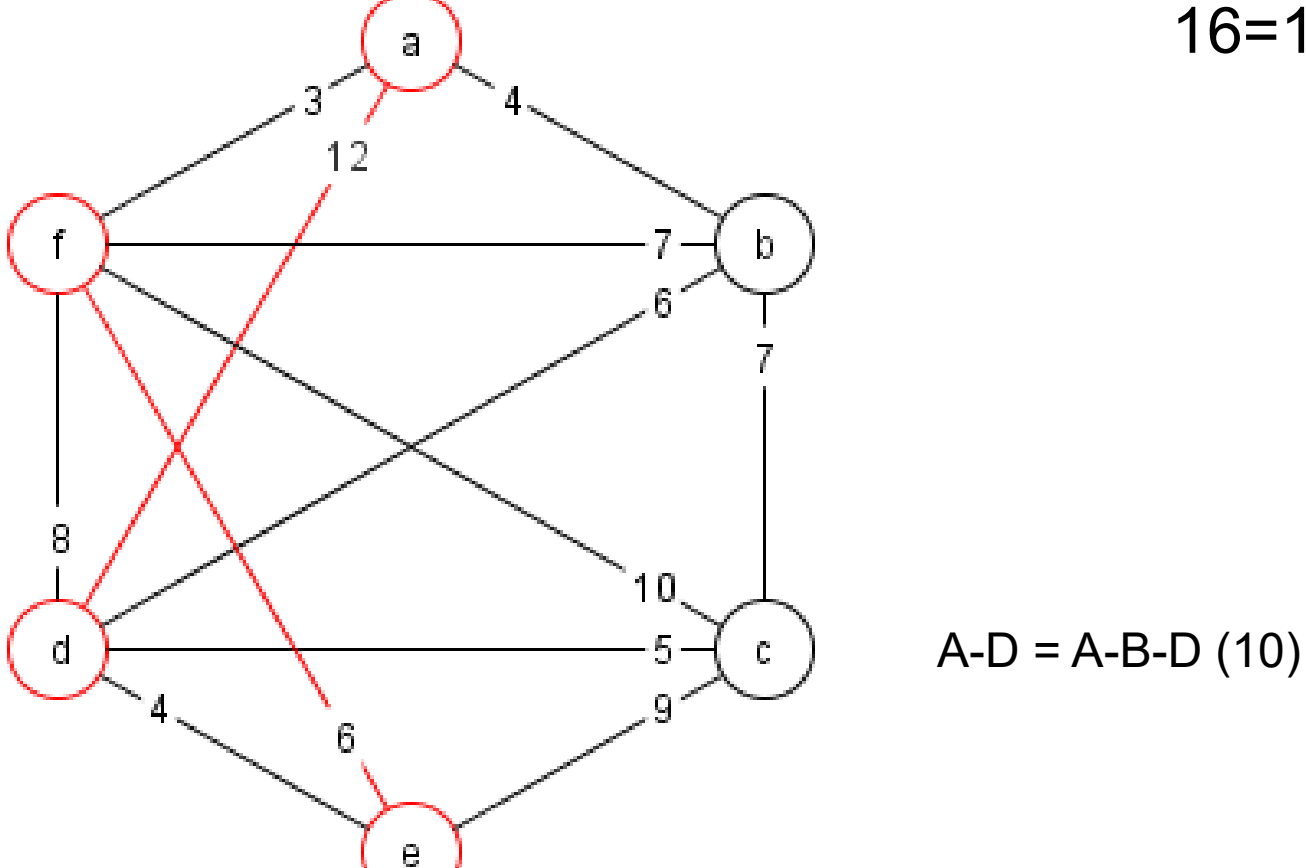

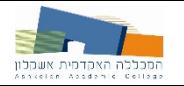

#### ניצור את כל הזוגות האפשריים ונחשב את המסלול הקצר ביותר בניהם:

- $16=10+6$  F-E-I D-A  $\Box$ 
	- $17=9+8 F-D-I E-A$

 $E-D-I$  F-A  $\Box$ 

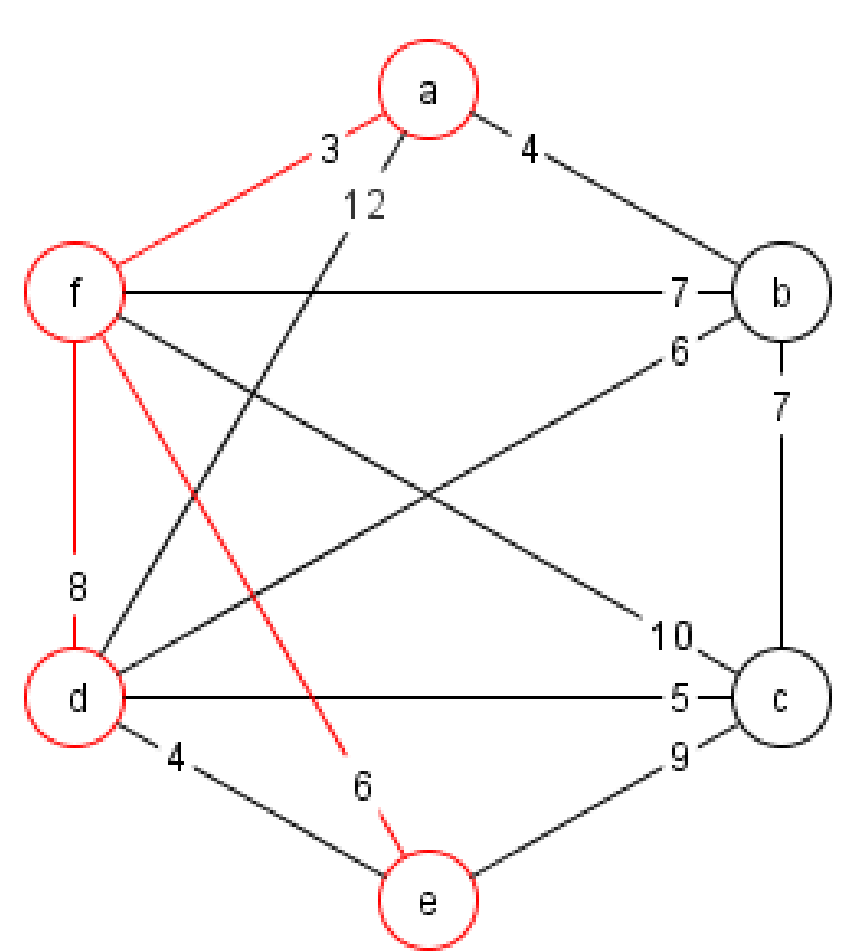

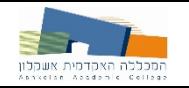

#### **TIגמא**

ניצור את כל הזוגות האפשריים ונחשב את המסלול הקצר ביותר בניהם:

 $16=10+6$  - F-E-I D-A  $\Box$  $17=9(A-F-E)+8(F-D) - F-D-I E-A$ 

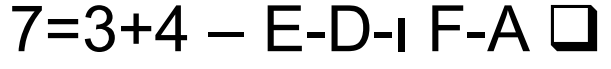

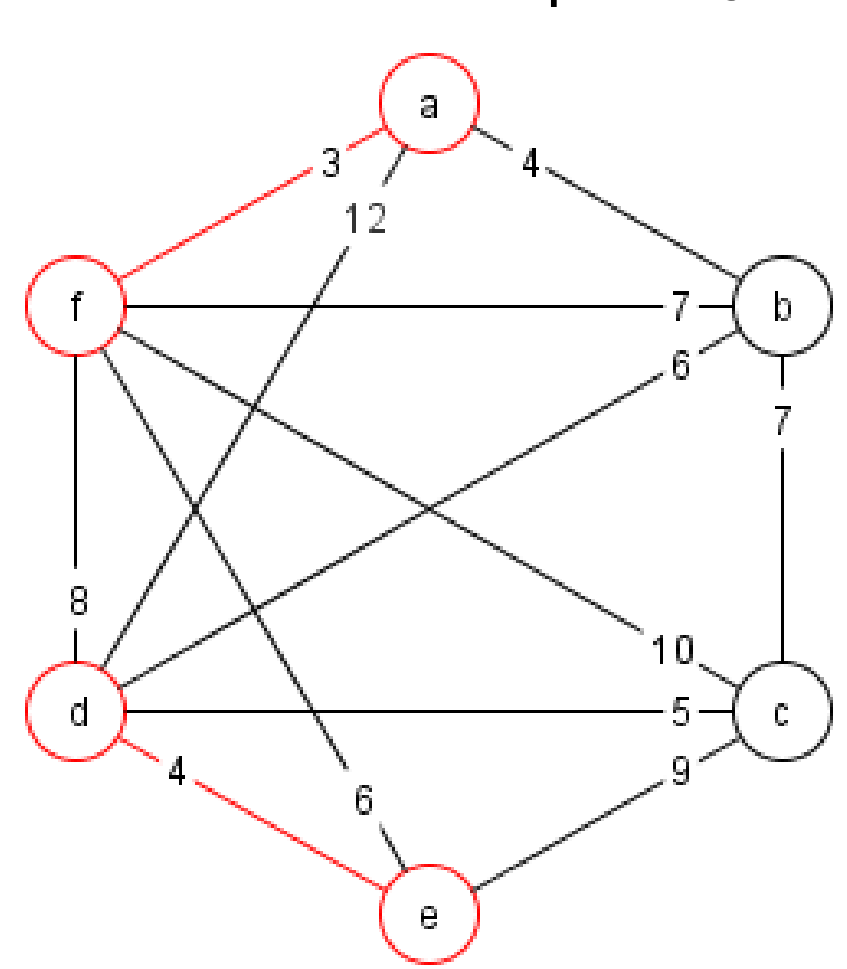

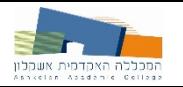

#### ניצור את כל הזוגות האפשריים ונחשב את המסלול הקצר ביותר בניהם:

- 18=12+6 F-E-I D-A □
	- $17=9+8 F-D-I E-A \square$ 
		- $7=3+4$  E-D-I F-A  $\Box$

כעת נפתור בעיית מציאת מעגל אויילר

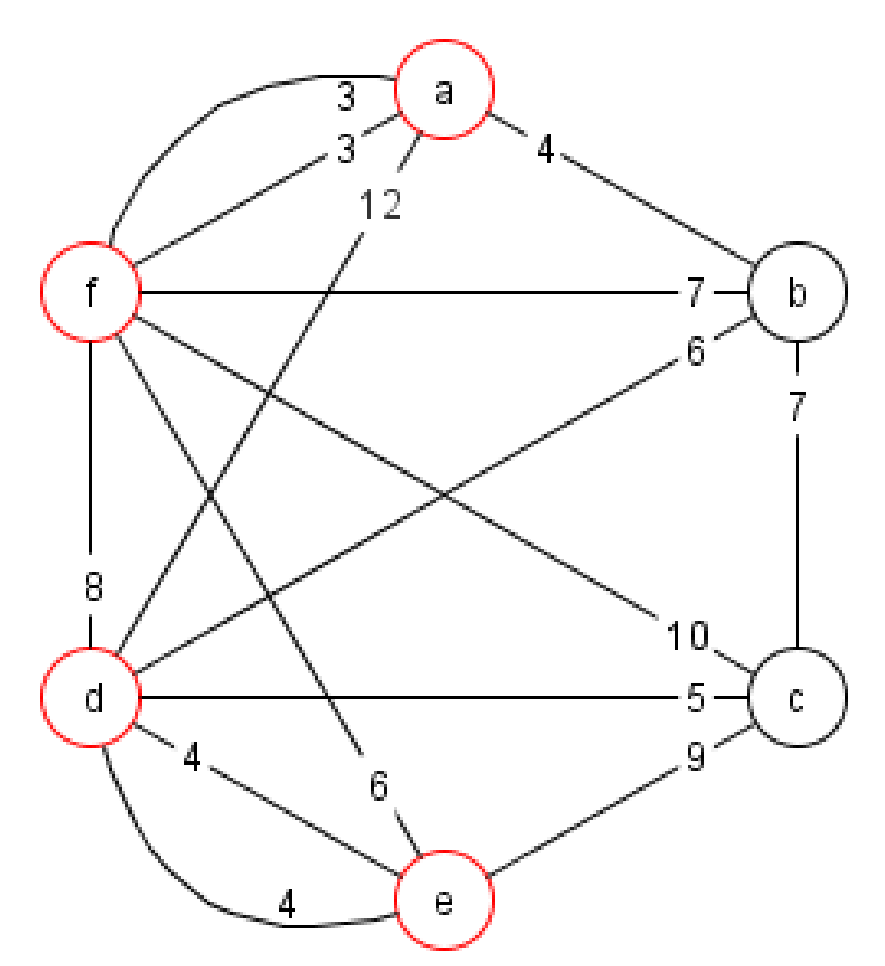

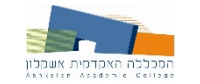

### Traveling Salesman – בעיית הסוכן הנוסע Problem

- מסלול המילטוני: מסלול בגרף בילתי מכוון העובר דרך כל קודקודי הגרף, בכל קודקוד פעם אחת בלבד.
- מעגל המילטוני: מסלול מעגלי בגרף בילתי מכוון העובר דרך כל קודקודי הגרף, בכל קודקוד פעם אחת פרט לקודקוד ממנו יצא (שבו הוא עובר בדיוק פעמיים - בהתחלה ובסוף).
	- .ʩʬʠʮʩʰʩʮ ʬʷʹʩʮ ʬʲʡ ʺʹʸʡ ʩʰʥʨʬʩʮʤ ʬʢʲʮ ʺʠʩʶʮ **:ʲʱʥʰ ʯʫʥʱ ʺʩʩʲʡ**
		- **שימושים**: סוכן נוסע, ביקור מהנדס שרות
			- הבעייה מוגדרת עבור גרף שלם  $\Box$
		- (סיבוכיות גבוהה מאד (NP-HARD בילתי פתיר אופטימאלית) **⊡** 
			- ש אלגוריתמים מקורבים

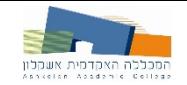

### סוכן נוסע – אלגוריתם אלגוריתמים מדוייקים

הפתרון הפשוט ביותר הוא לבנות את כל הקומבינציות האפשריות, לחשב  $\square$ את אורכן ולבחור את זו בעלת האורך הקצר ביותר.

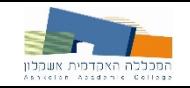

### סוכן נוסע – אלגוריתם אלגוריתמים מדוייקים

הפתרון הפשוט ביותר הוא לבנות את כל הקומבינציות האפשריות, לחשב  $\square$ את אורכן ולבחור את זו בעלת האורך הקצר ביותר.

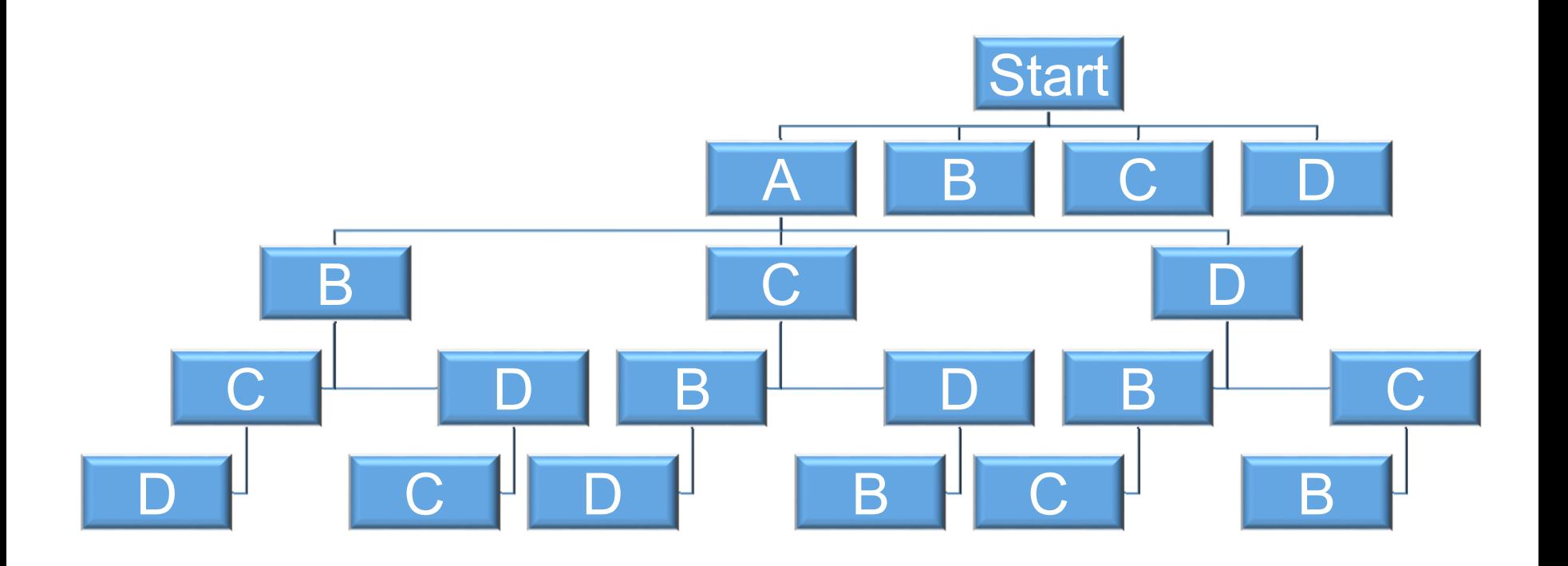

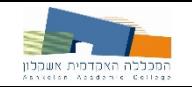

### טוכן נוסע – אלגוריתם שכן הקרוב ביותר (חמדני)

- 1. נבחר קודקוד באופן אקראי
- נחפש את הקודקוד הקרוב ביותר אליו, ונחבר בניהם את הקשת עם .2 המשקל המינימאלי
- פ. באופן דומה, אנו נחפש את הקודקוד הקרוב ביותר אל הקודקוד שמצאנו ב-(2), וגם בניהם נחבר את הקשת עם המשקל המינימאלי.
	- . נמשיך את התהליך עבור שאר הקודקודים.

נסמן את תוצאת האלגוריתם כ-S<sub>Alg</sub>, תוצאת האלגוריתם ביחס לפתרון  $\Box$ האופטימאלי הוא S<sub>Opt</sub>≥S<sub>Alg</sub>

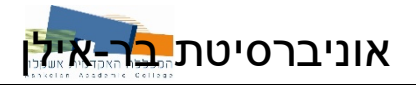

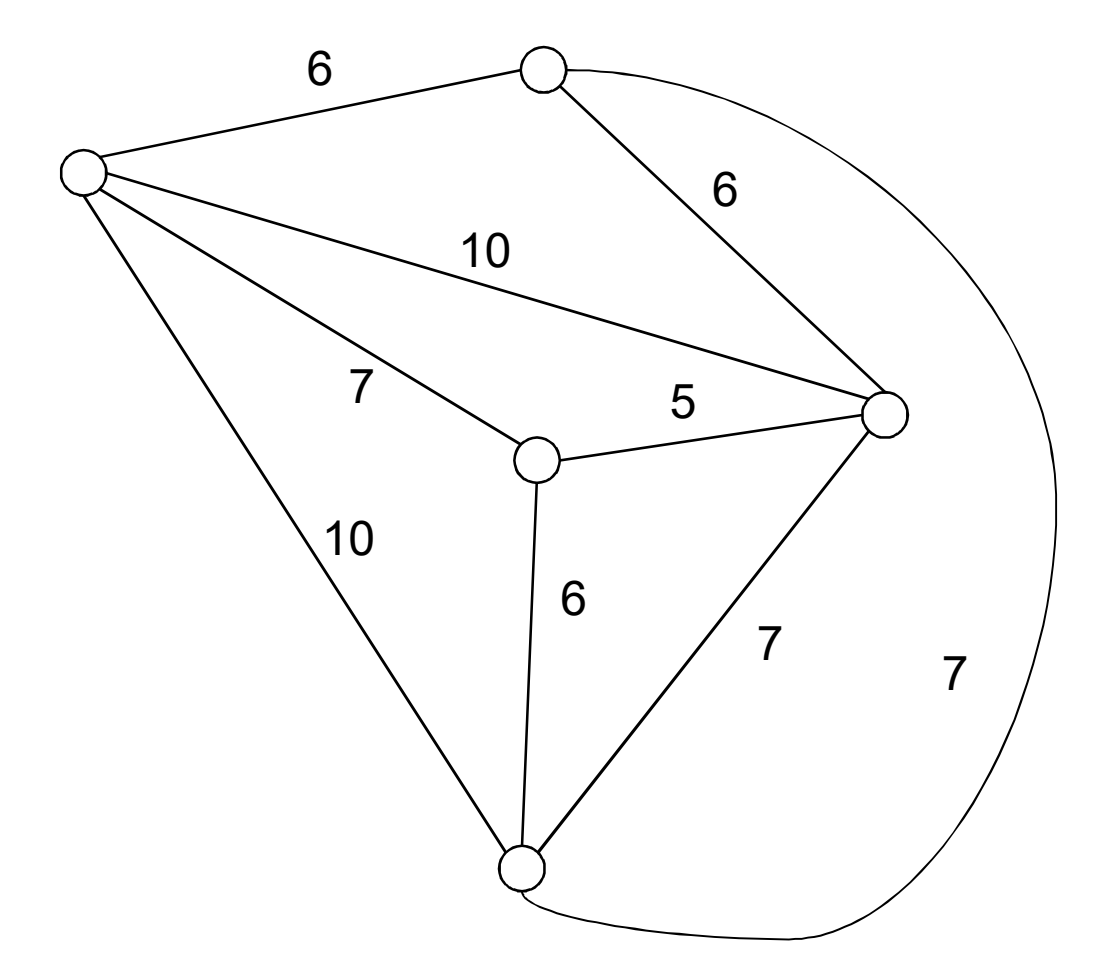

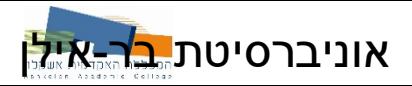

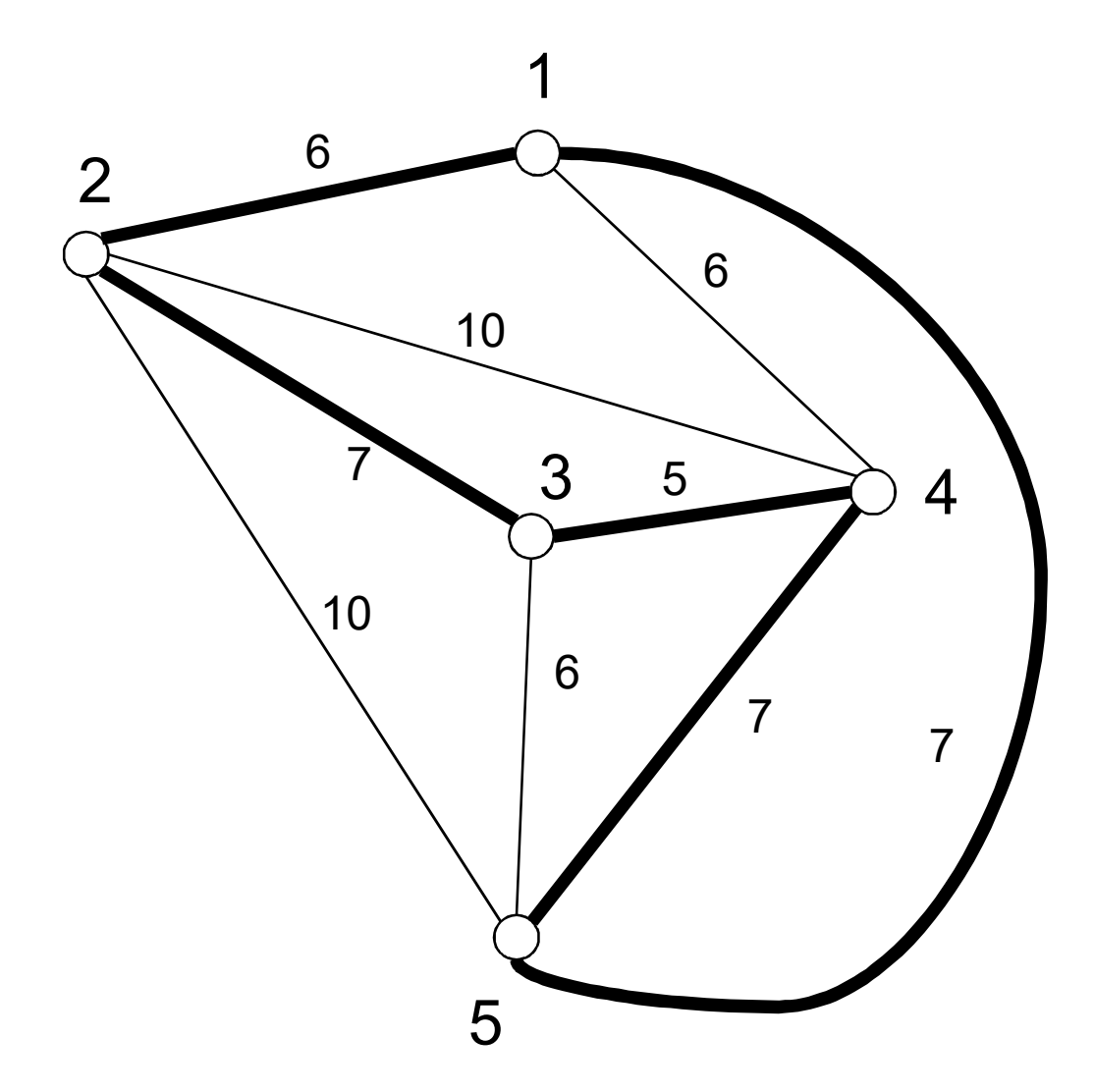

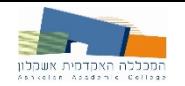

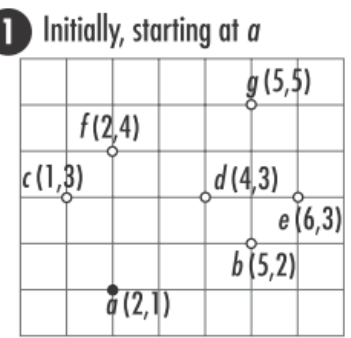

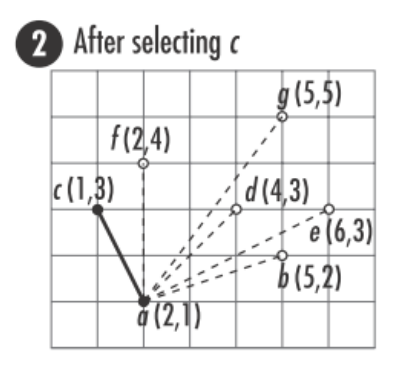

After selecting f 3  $g(5,5)$  $f(2,4)$  $c(1,3)$  $d(4,3)$  $e(6,3)$  $b(5,2)$  $\overline{q}(2,1)$ 

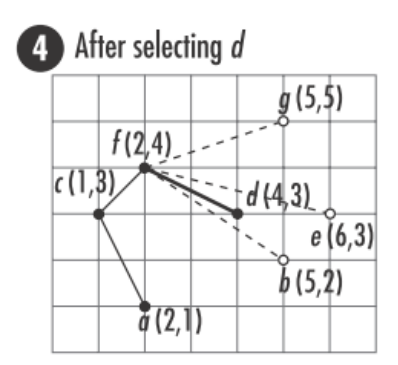

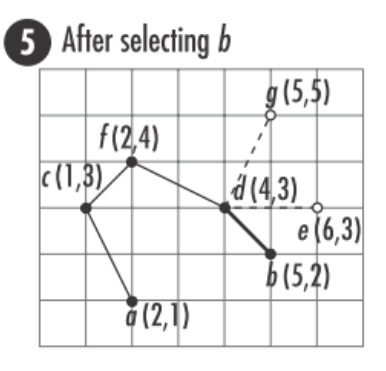

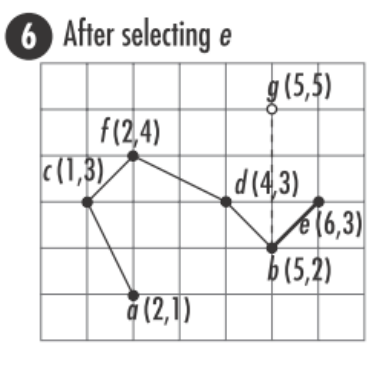

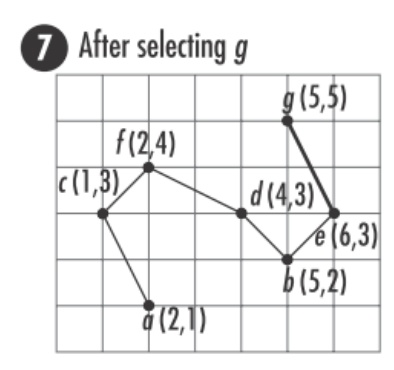

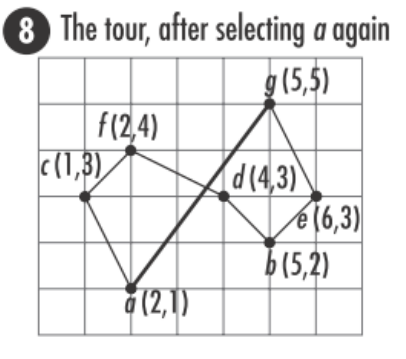

An optimal tour

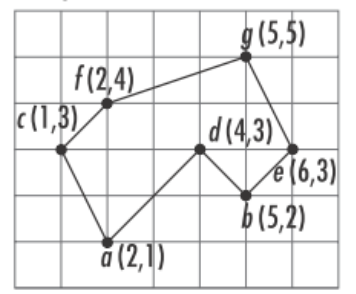

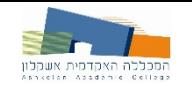

## סוכן נוסע – האלגוריתם של קריסטופידס (מבוסס (על עץ פורש מינימאלי

- 1. נבנה עץ פורש מינימאלי של הגרף.
- נבצע הליכה לעומק על העץ. ההליכה לעומק קובעת את סדר המעבר בין .2 הקודים.
	- ה חוזרים לגרף המקורי, ובונים את המסלול על סמך סדר הקודקודים **.**3 שנקבע בסעיף 2.

נסמן את תוצאת האלגוריתם כ-S<sub>Alg</sub>, תוצאת האל ${\bf G}_{\sf A|q}$  נסמן את תוצאת האלגוריתם ביחס לפתרון האופטימאלי הוא S<sub>Opt</sub>≥S<sub>Alg</sub>

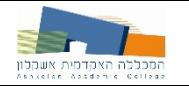

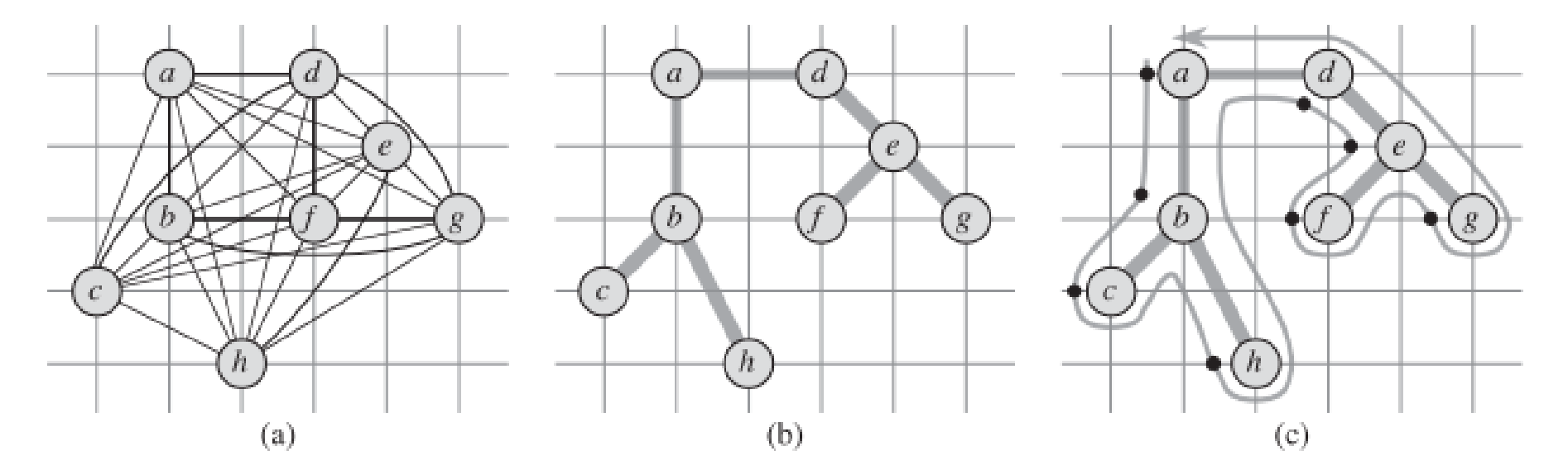

ט מוצע: 19.074 (תרשים b)

(e אופטימאלי: 14.715 (תרשים) 14.715

Introduction To -לקוח מ-Algorithms, 3<sup>rd</sup> Edition

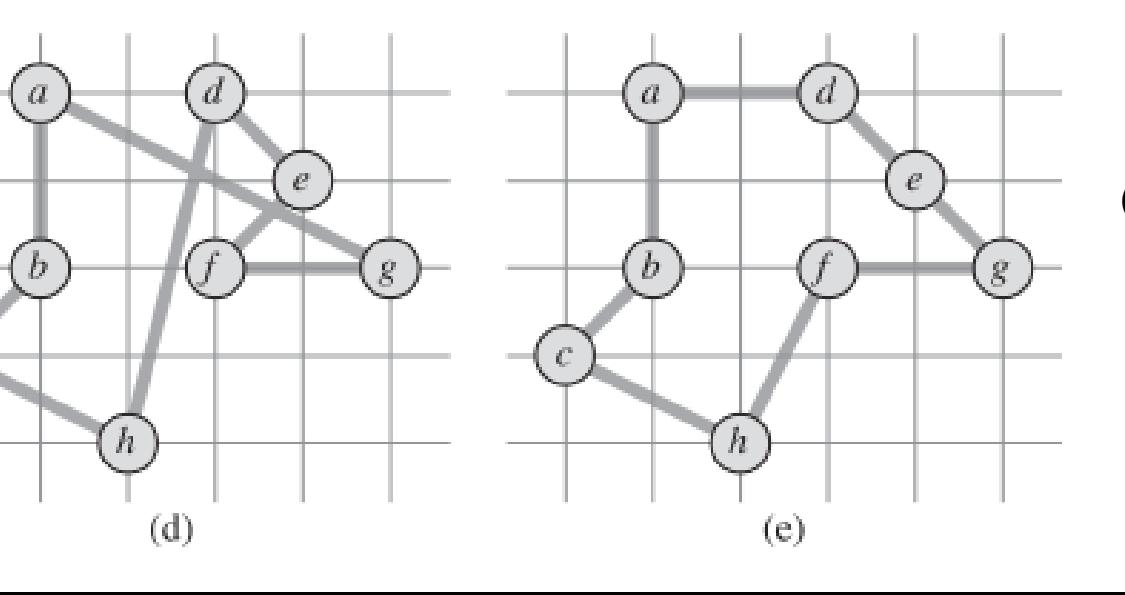

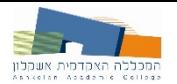

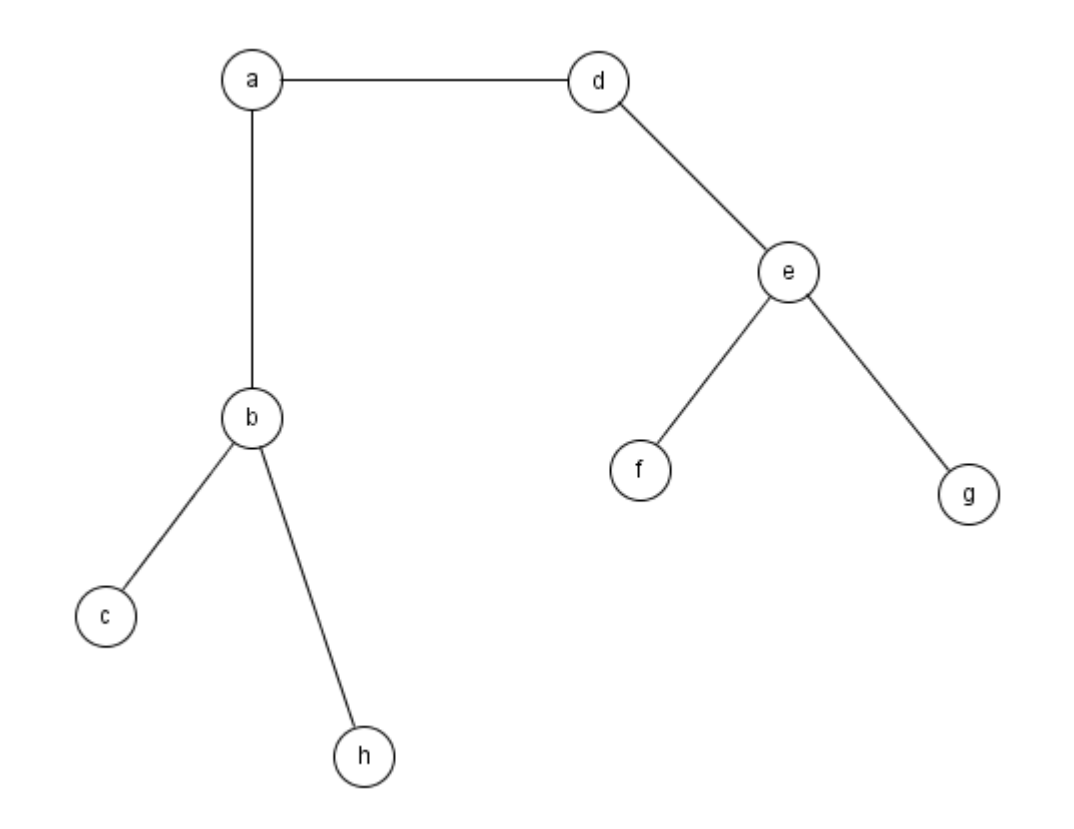

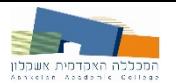

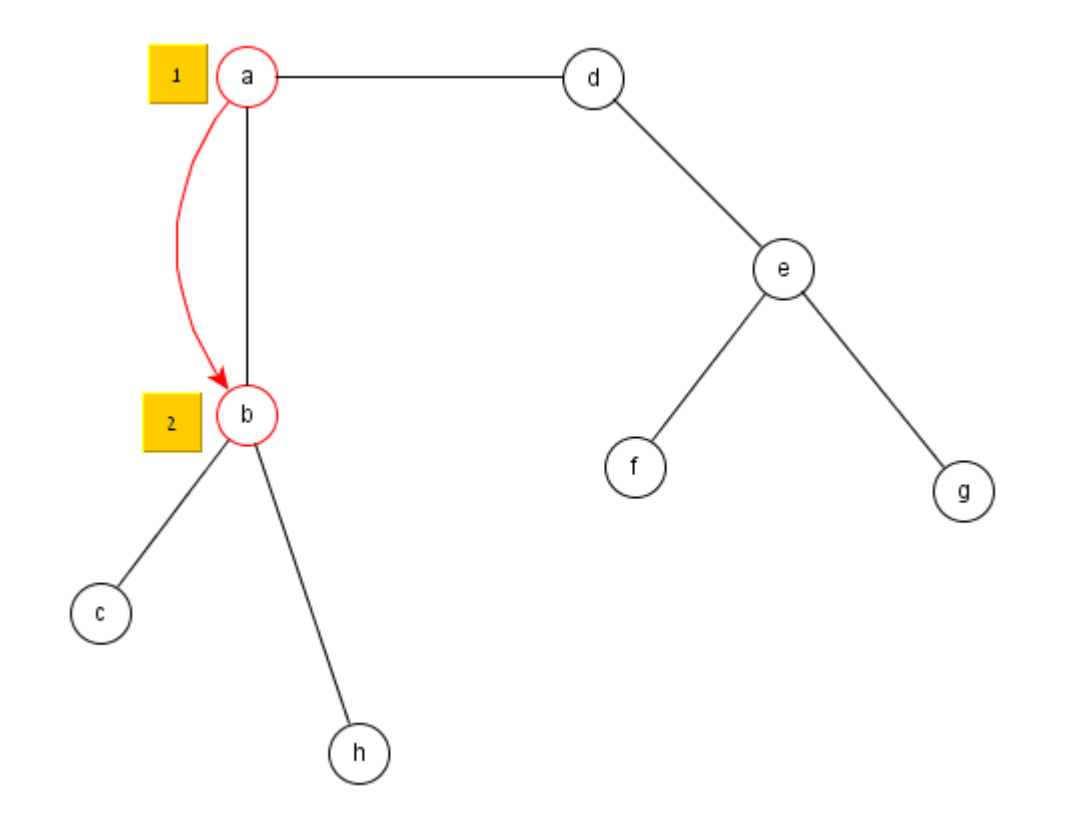

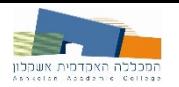

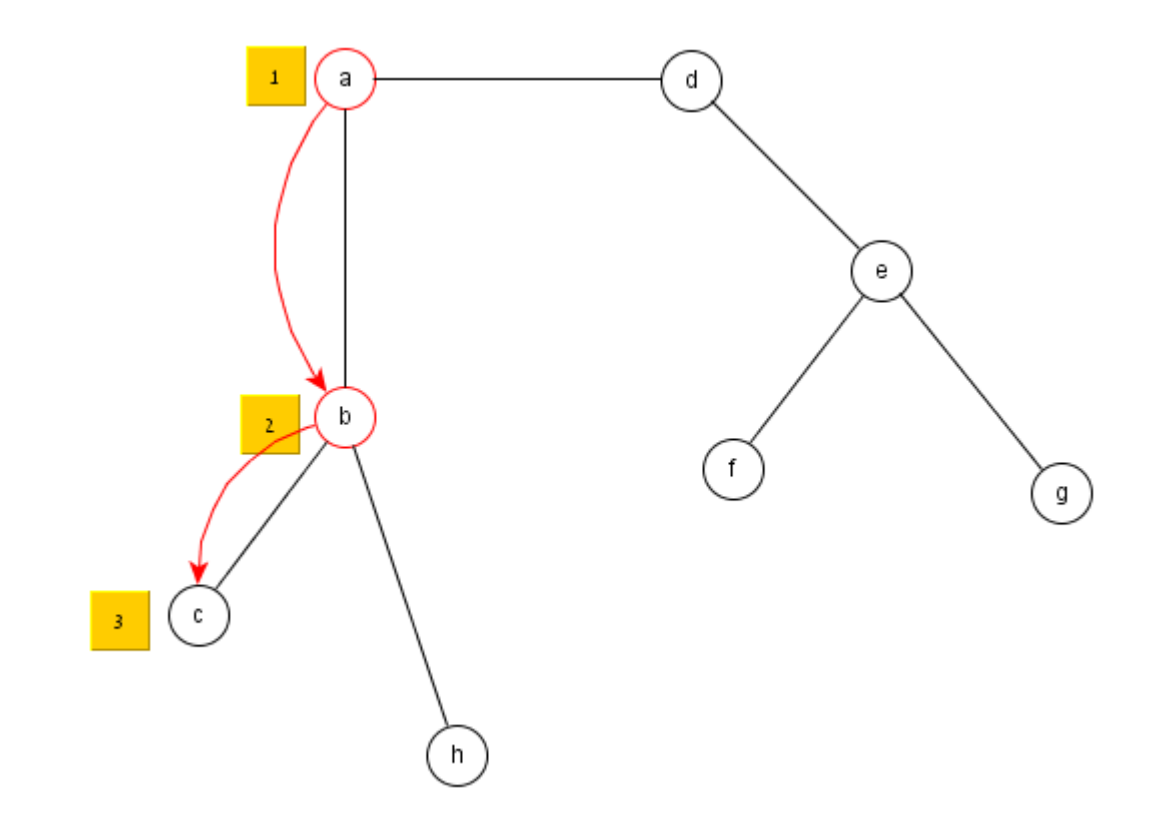

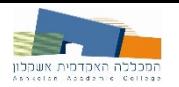

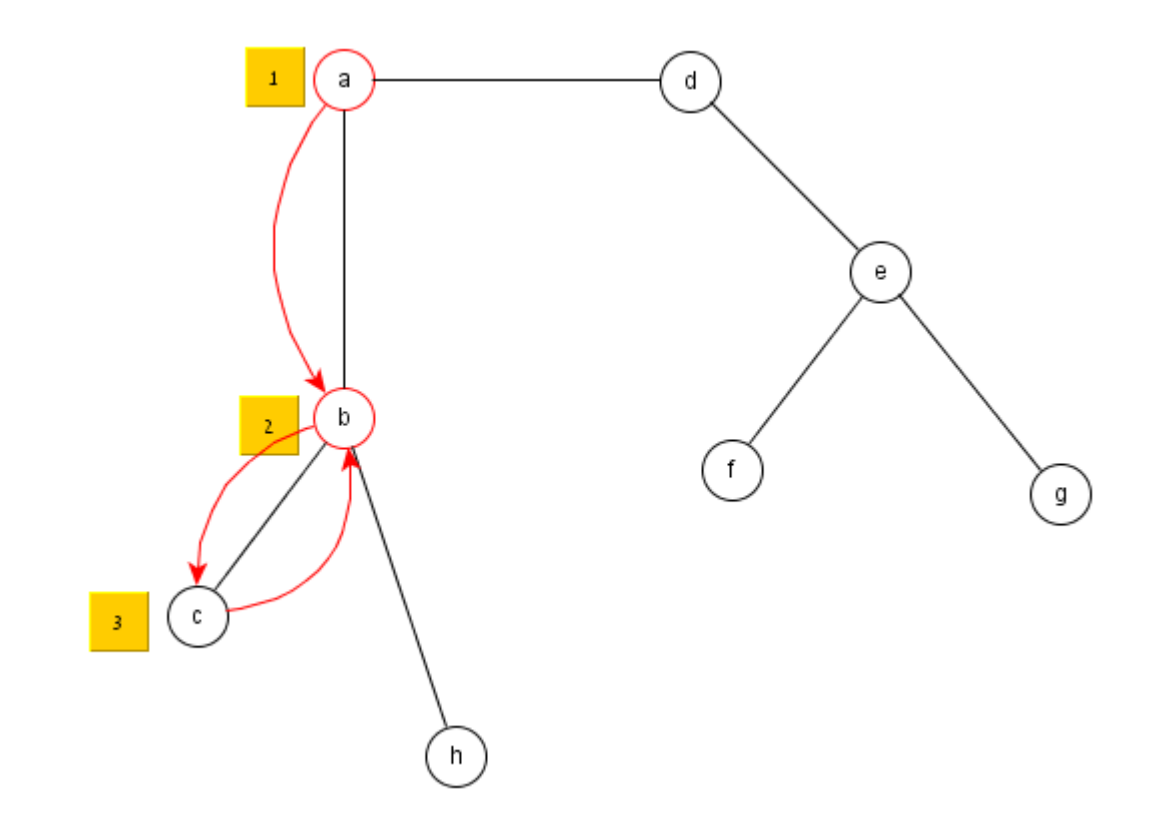

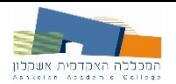

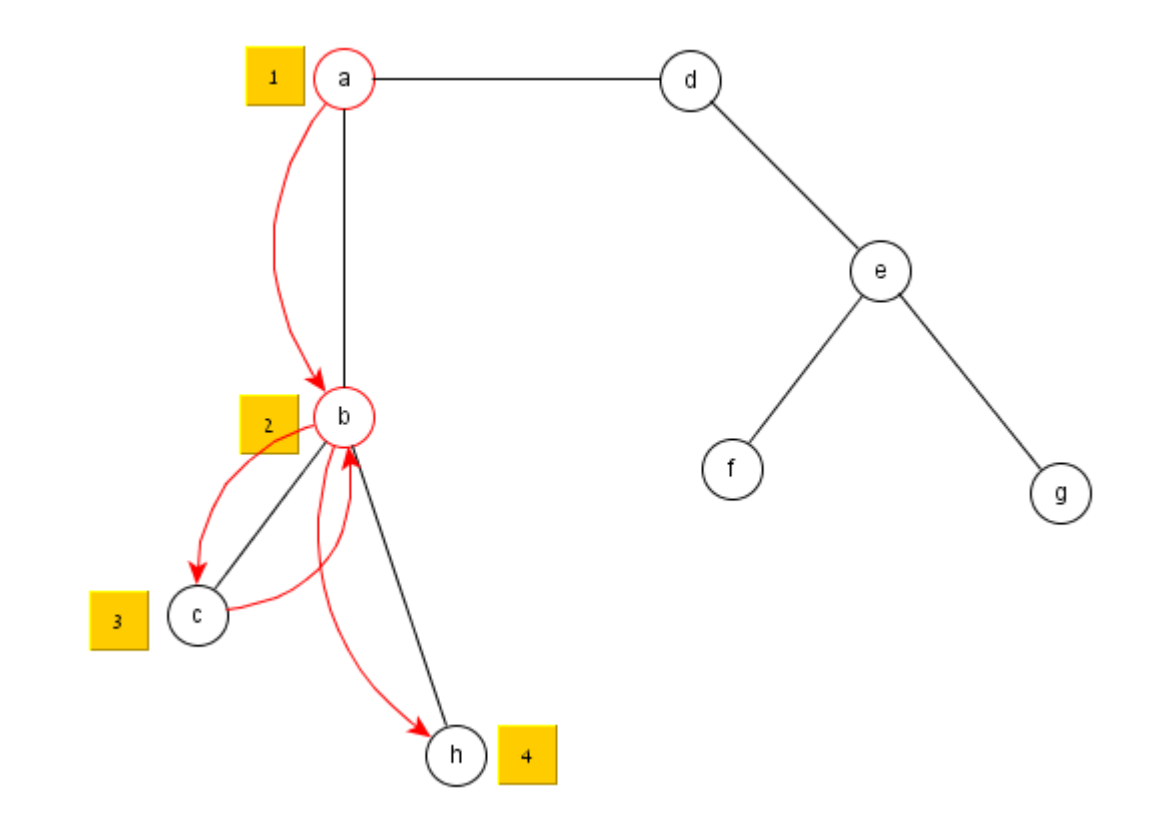

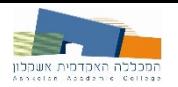

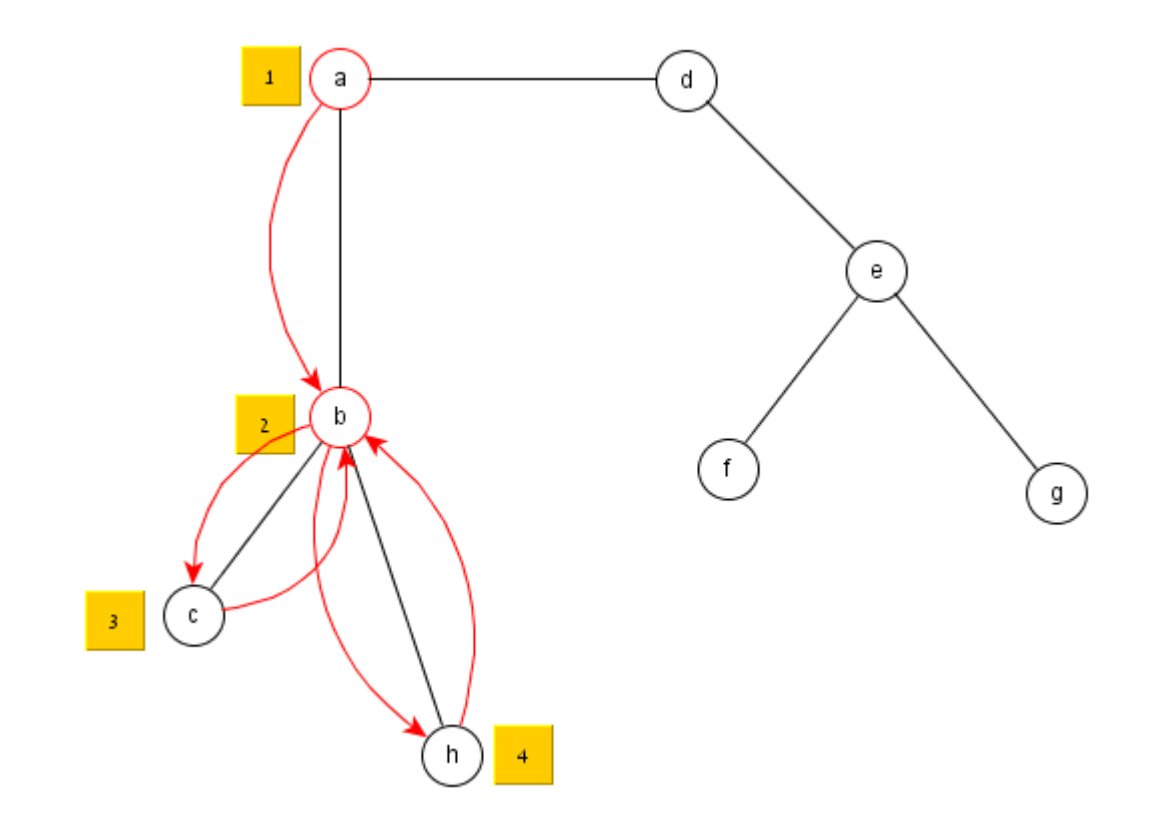

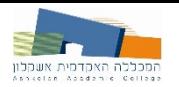

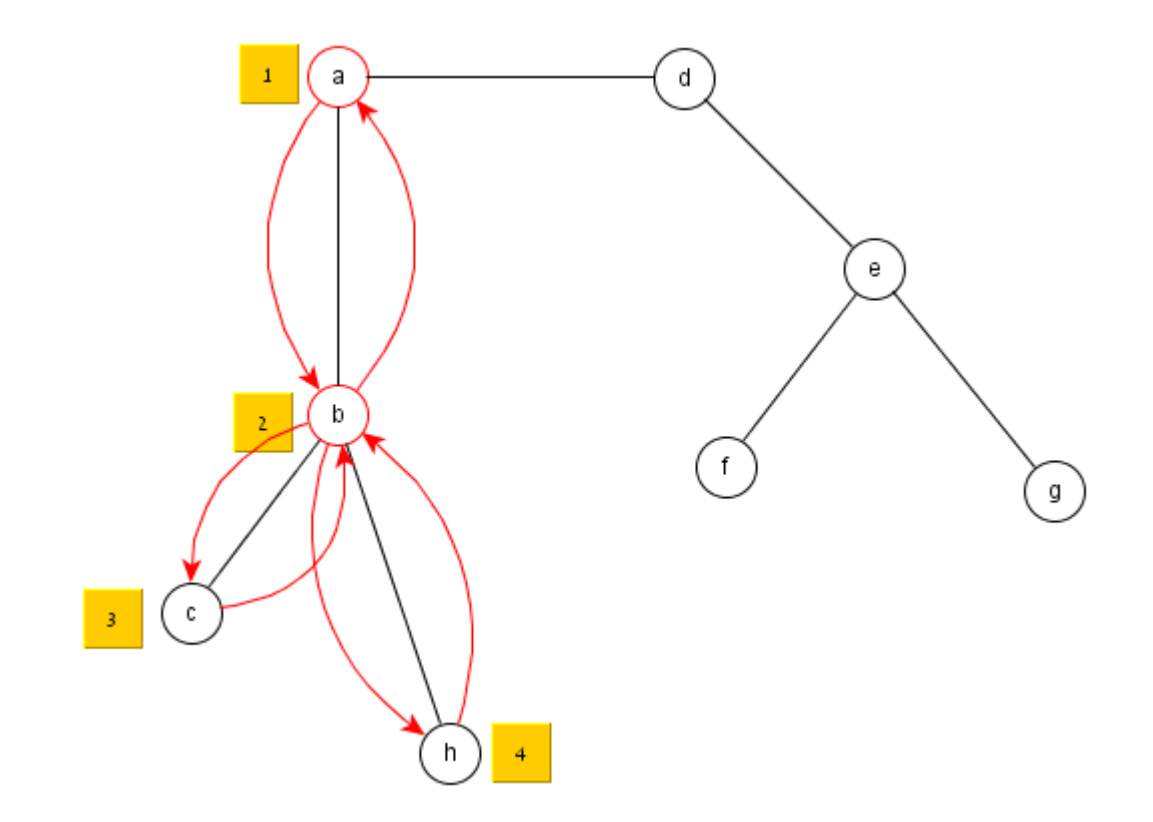

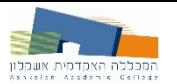

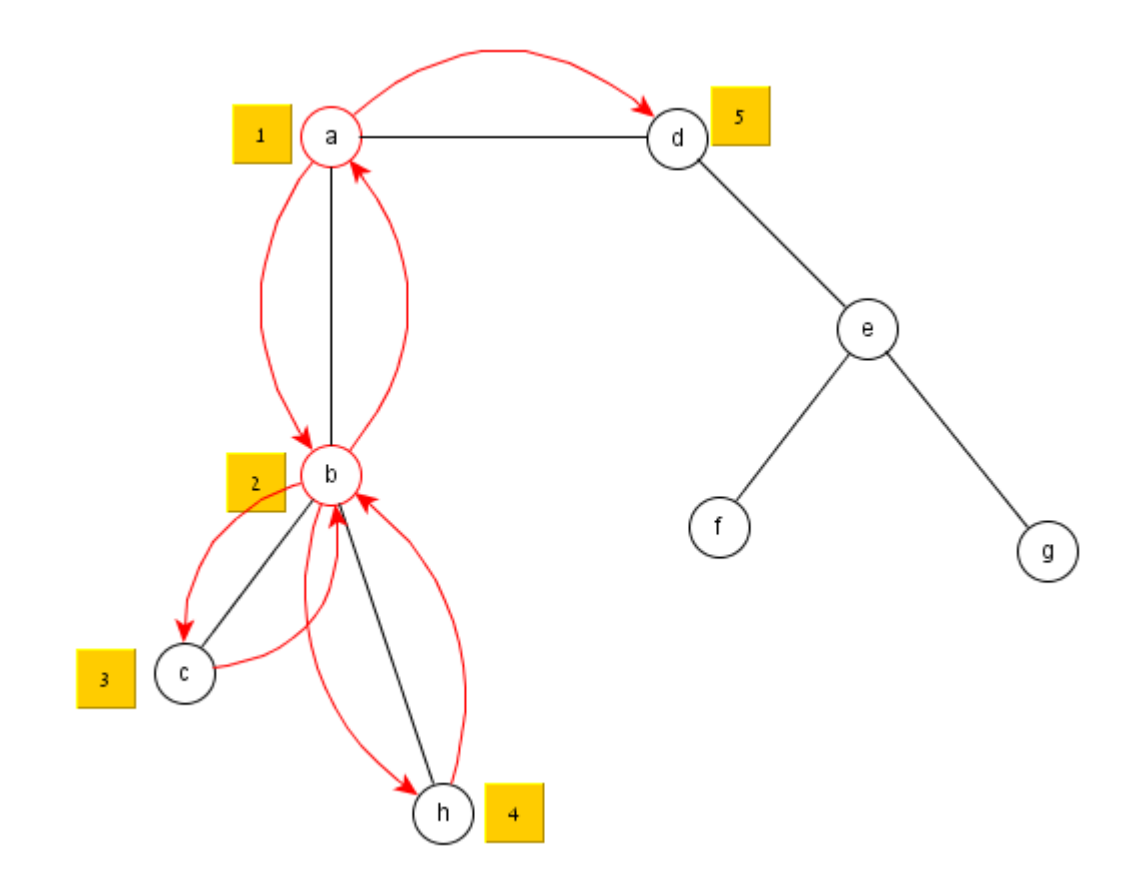

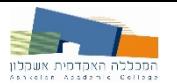

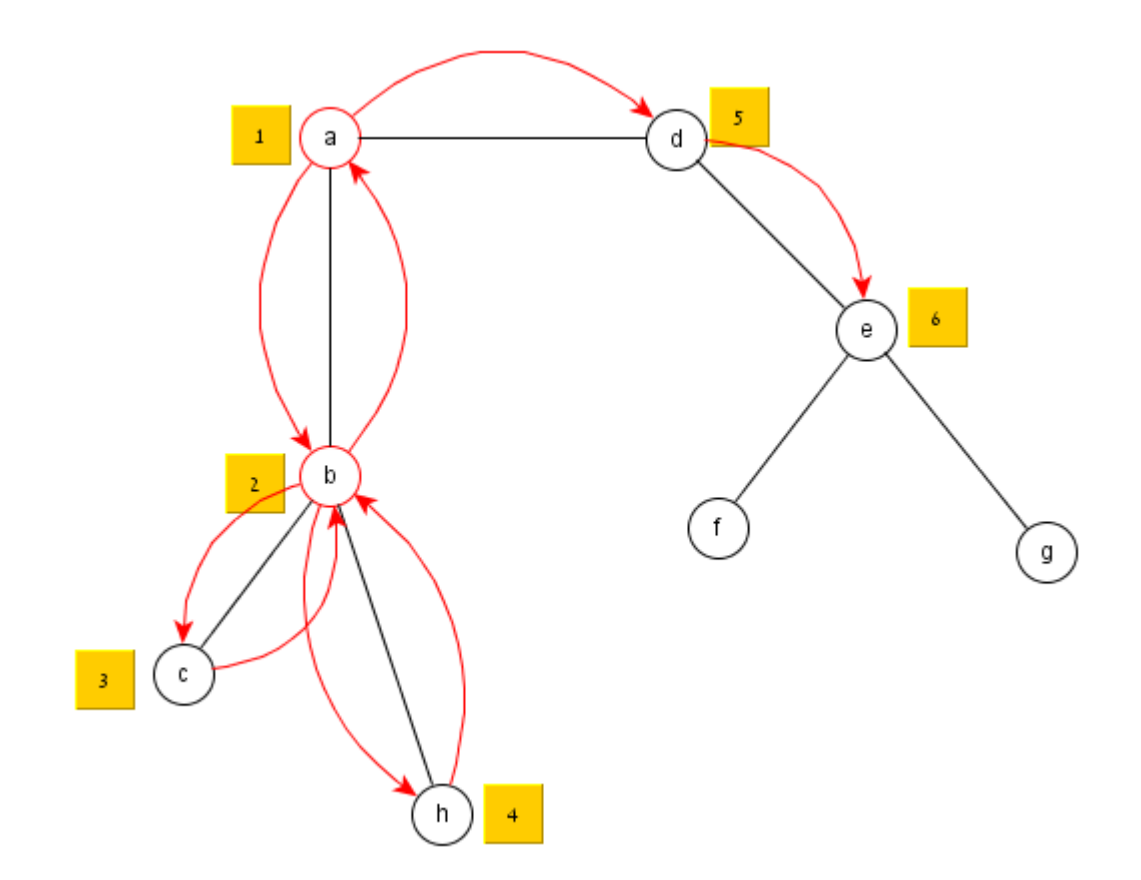

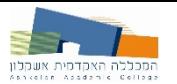

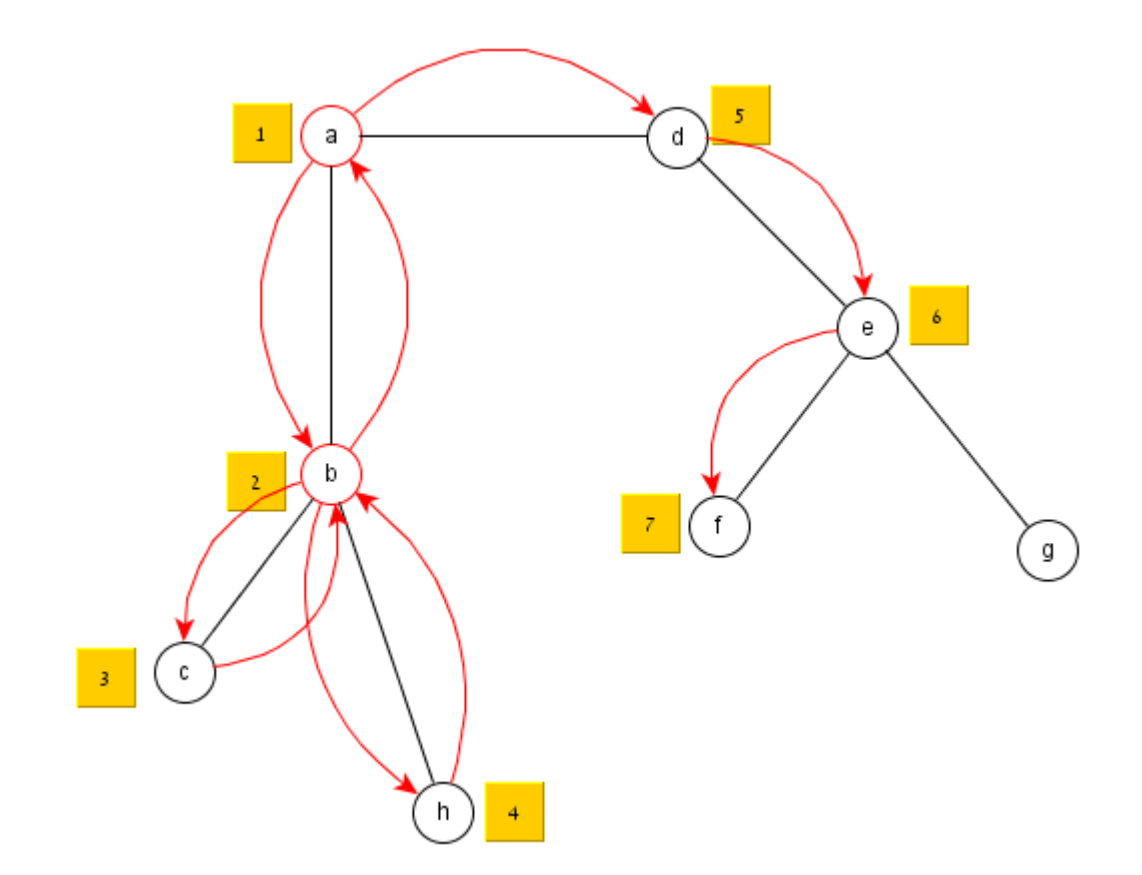

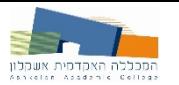

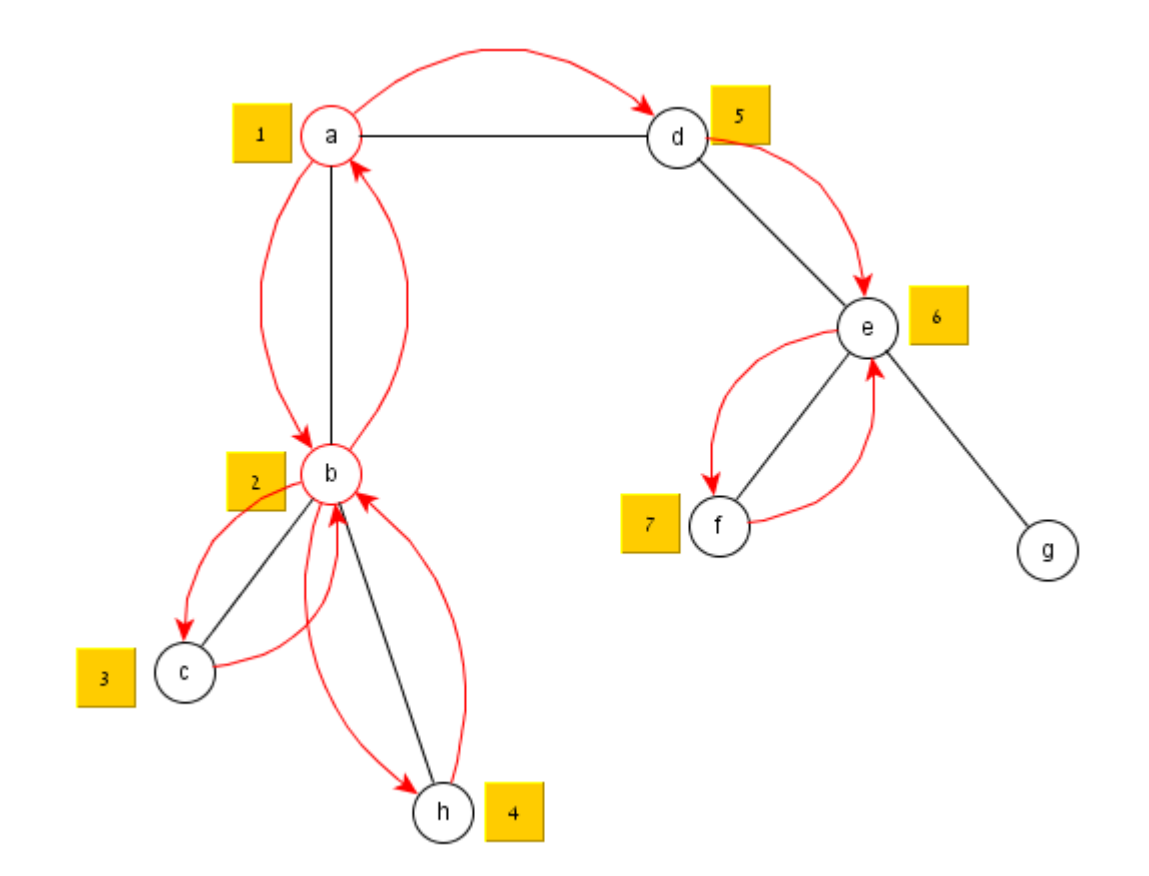

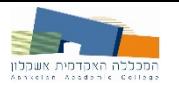

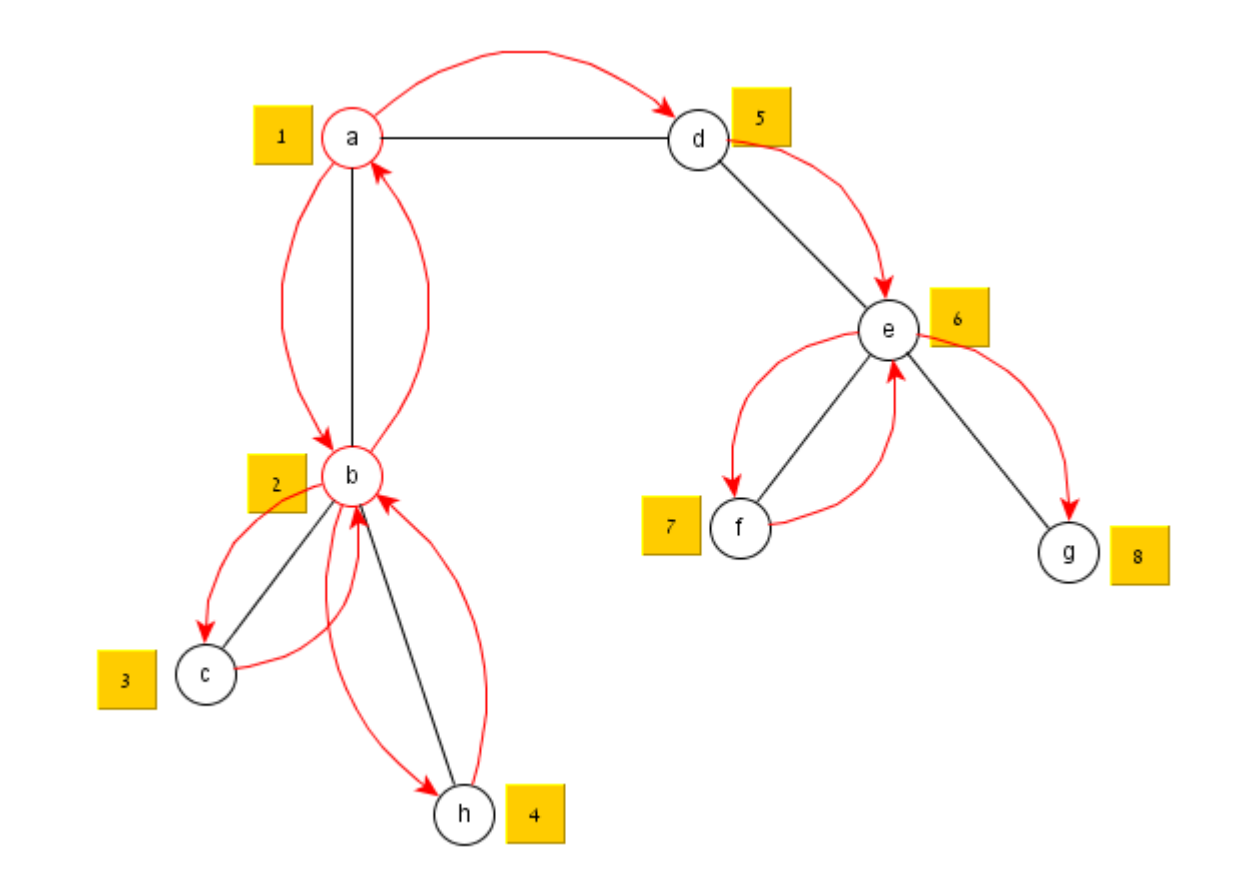

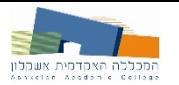

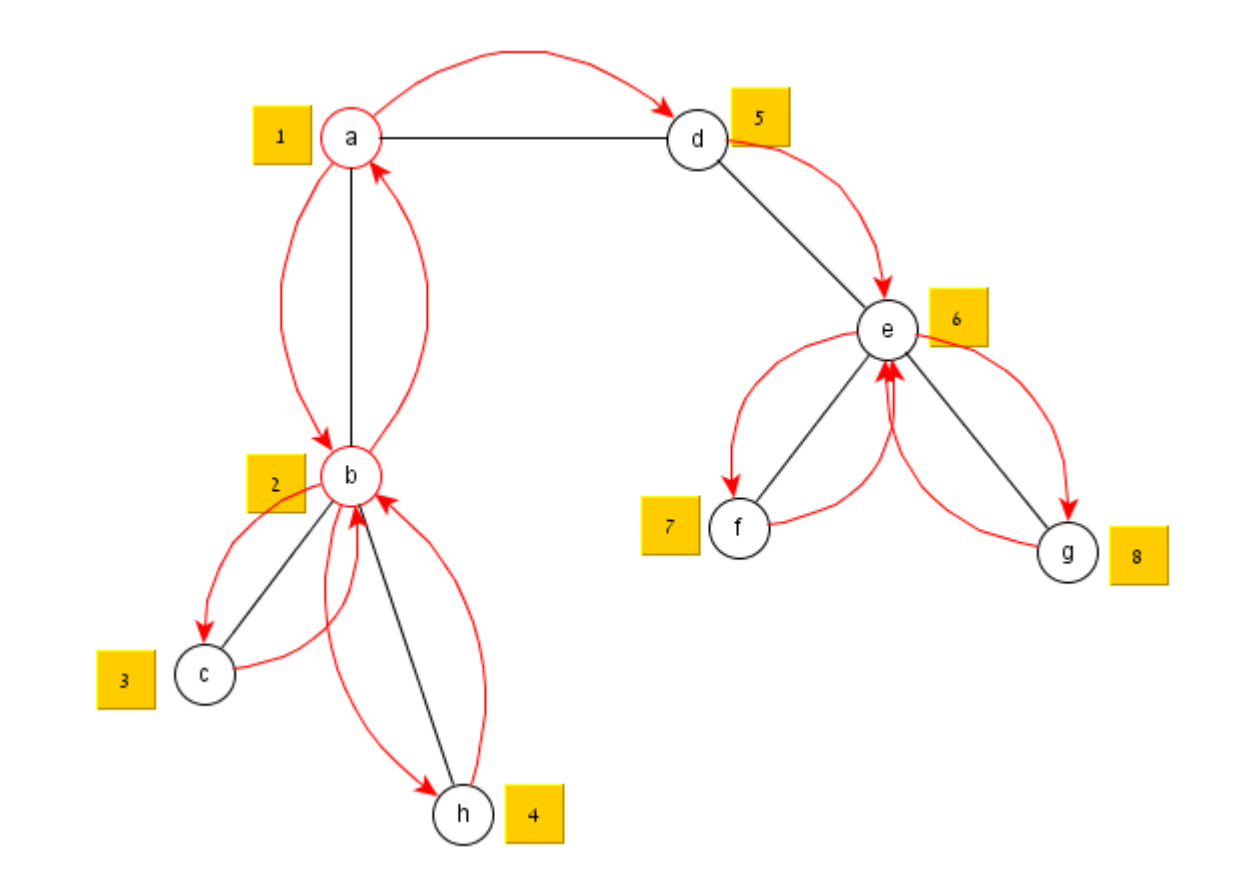

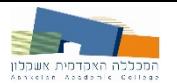

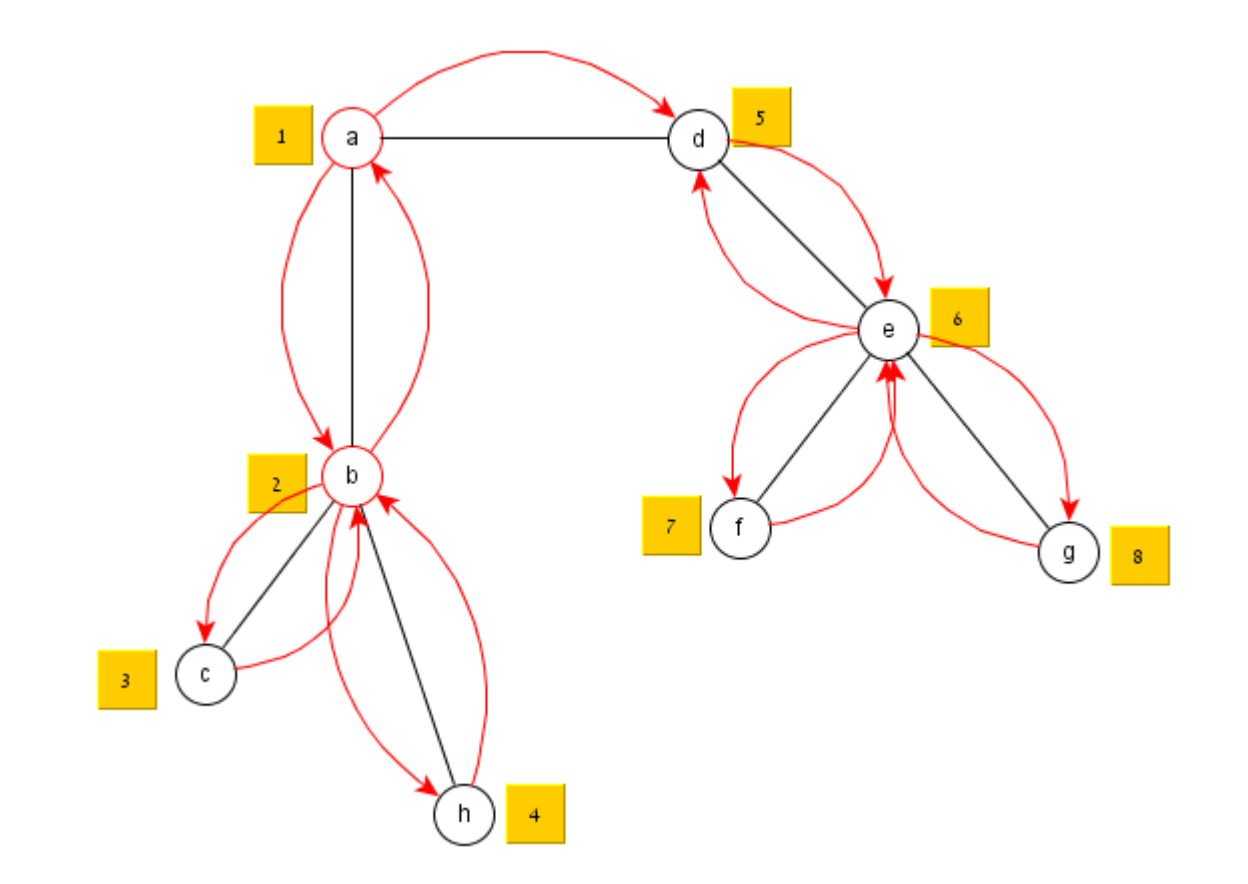

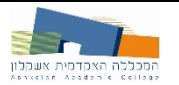

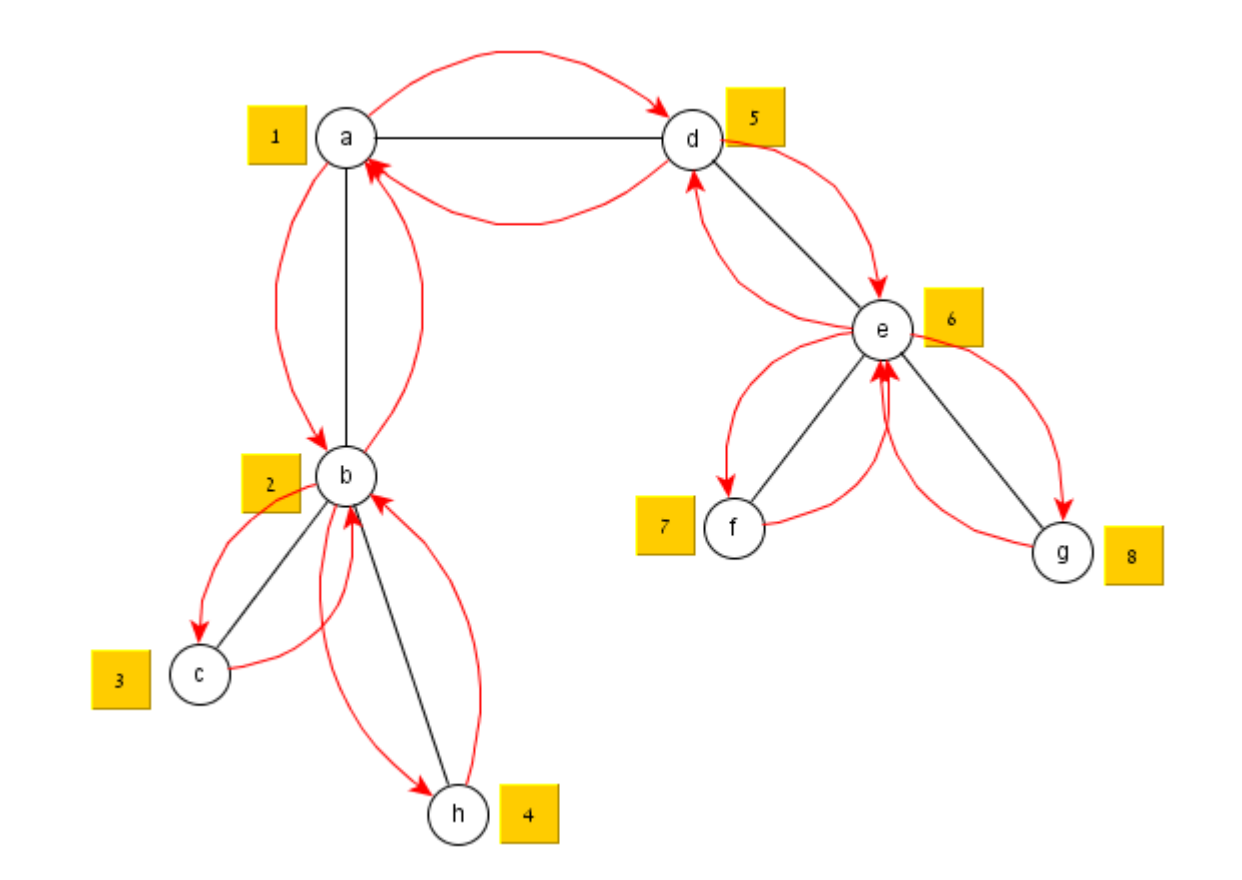

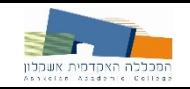

## **Dici** climbing – **Dicide**

Algorithm 2.4.1: Pseudocode for Stochastic Hill Climbing.

- Input:  $Iter_{max}$ , ProblemSize Output: Current
- 1 Current  $\leftarrow$  RandomSolution (ProblemSize);
- foreach  $iter_i \in Iter_{max}$  do  $\bf{2}$
- $Candidate \leftarrow RandomNeighbour(Current);$ 3
- if  $Cost($ Candidate)  $\geq$  Cost(Current) then 4
- Current  $\leftarrow$  Candidate; 5
- end 6
- 7 end
- s return Current;

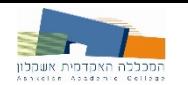

## Simulated Annealing - סוכן נוסע

**Algorithm 4.2.1:** Pseudocode for Simulated Annealing.

```
Input: ProblemSize, iterations<sub>max</sub>, temp<sub>max</sub>
    Output: S_{best}1 S_{current} \leftarrow CreateInitialSolution(ProblemSize);
 2 S_{best} \leftarrow S_{current};3 for i = 1 to iterations<sub>max</sub> do
         S_i \leftarrow CreateNeighborSolution(S_{current});
 4
        temp_{curr} \leftarrow CalculateTemperature(i, temp_{max});
 5
        if Cost(S_i) \le Cost(S_{current}) then
 6
             S_{current} \leftarrow S_i7
             if Cost(S_i) \le Cost(S_{best}) then
 8
             S_{best} \leftarrow S_i;9
             end
10
        else if Exp(\frac{\text{Cost}(S_{current}) - \text{Cost}(S_i)}{temp_{curr}}) > \text{Rand}() then
11
            S_{current} \leftarrow S_i;12
        end13
14 end
15 return S_{best};
```
43/56

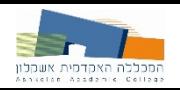

### TABU Search – סוכן נוסע

Algorithm 2.10.1: Pseudocode for Tabu Search. **Input:**  $TabuList_{size}$ Output:  $S_{best}$  $1 S_{best} \leftarrow$  ConstructInitialSolution(); 2 TabuList  $\leftarrow \emptyset$ ;  $s$  while  $\neg$  StopCondition() do CandidateList  $\leftarrow \emptyset$ ; 4 for  $S_{candidate} \in Sbest_{neighborhood}$  do 5 if  $\neg$  Contains Any Features ( $S_{candidate}$ , Tabulist) then 6 CandidateList  $\leftarrow$   $S_{candidate}$ ; 7 end 8  $end$ 9  $S_{candidate} \leftarrow$  LocateBestCandidate (CandidateList); 10 if  $Cost(S_{candidate}) \le Cost(S_{best})$  then 11  $S_{best} \leftarrow S_{candidate}$ 12 TabuList  $\leftarrow$  FeatureDifferences ( $S_{candidate}, S_{best}$ ); 13 while TabuList >  $TabuList_{size}$  do 14 DeleteFeature(TabuList); 15 end 16 end 17 18 end 19 return  $S_{best}$ ;

### סוכן נוסע – אלגוריתם גנטי

**Algorithm 3.2.1:** Pseudocode for the Genetic Algorithm.

```
Input: Population<sub>size</sub>, Problem<sub>size</sub>, P<sub>crossover</sub>, P<sub>mutation</sub>
Output: S_{best}
```
- 1 Population  $\leftarrow$  InitializePopulation ( $Population_{size}$ ,  $Problem_{size}$ :
- 2 EvaluatePopulation(Population);
- $S_{best} \leftarrow \texttt{GetBestSolution}(\text{Population});$
- 4 while -StopCondition() do
- Parents  $\leftarrow$  SelectParents (Population,  $Population_{size}$ ); 5
- Children  $\leftarrow \emptyset$ : 6
- foreach  $Parent_1$ ,  $Parent_2 \in$  Parents do 7
- $Child_1, Child_2 \leftarrow \text{Crossover}(Parent_1, Parent_2, P_{crossover});$ 8
- Children  $\leftarrow$  Mutate(*Child*<sub>1</sub>,  $P_{mutation}$ ); 9
- Children  $\leftarrow$  Mutate(*Child<sub>2</sub>*,  $P_{mutation}$ ); 10
- end  $11$
- EvaluatePopulation(Children); 12
- $S_{best} \leftarrow \texttt{GetBestSolution}(\text{Children});$ 13
- Population  $\leftarrow$  Replace (Population, Children); 14
- 15 end

16 return  $S_{best}$ ;

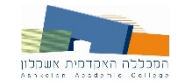

### Vehicle Routing – בעיית ניתוב רכבים Problem

הבעיה: שיבוץ רכבים למשימות בהינתן אילוצים שונים ובמטרה להקטין עלויות / זמנים / מרחקים

שימושים: בניית רשת הפצה, שיבוץ אנשי שירות, איסוף והורדת נוסעים

טיבוכיות גבוהה מאד $O(n^23^n) - 1$  עבור ניתוב רכב בודד  $\square$ 

ש אלגוריתמים בדרך כלל ייעודיים לבעיה, חלקם היוריסטים או מקורבים  $\Box$ 

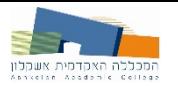

#### בעיית ניתוב רכבים – דוגמא

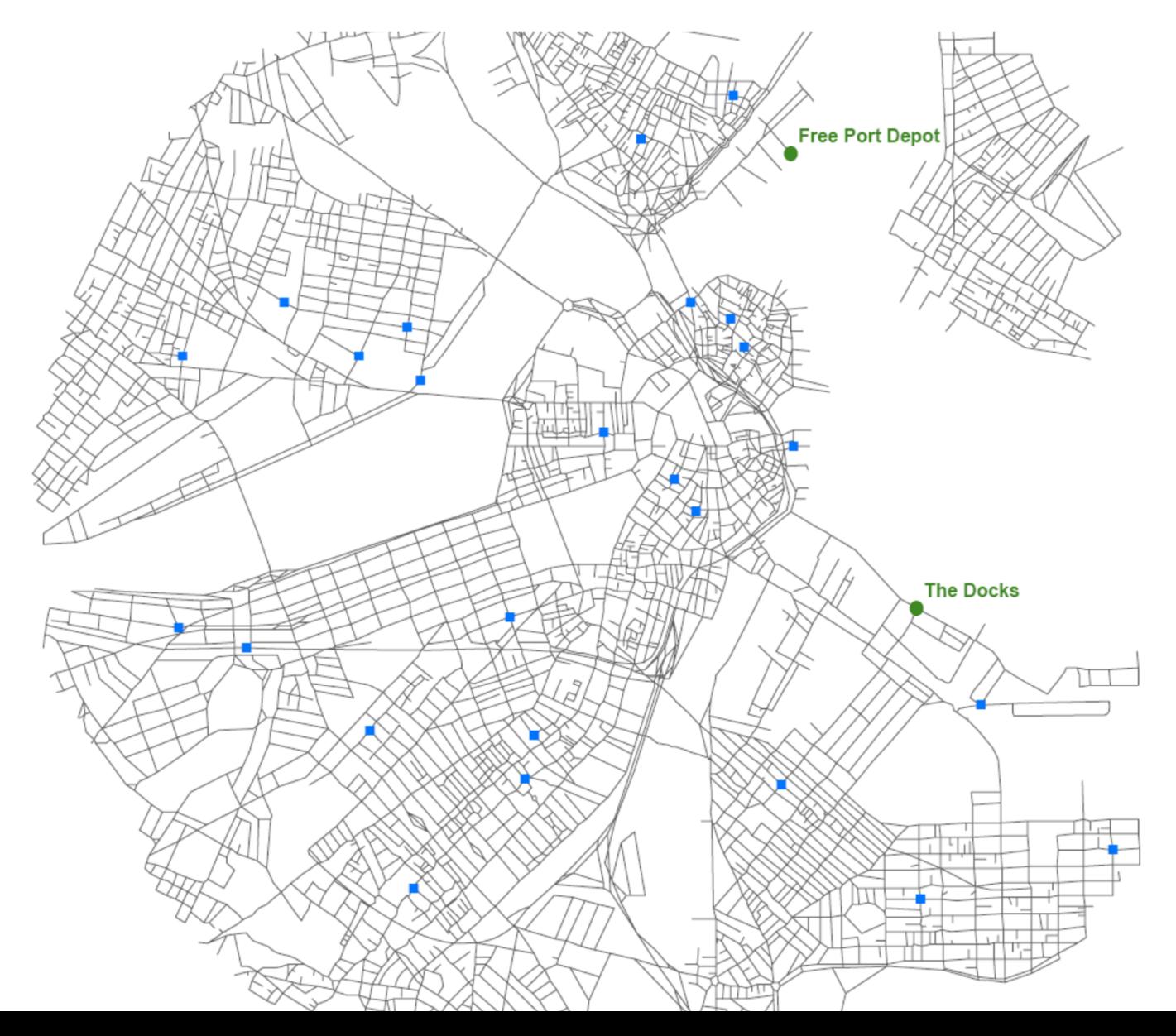

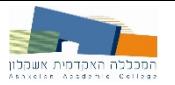

#### בעיית ניתוב רכבים – דוגמא

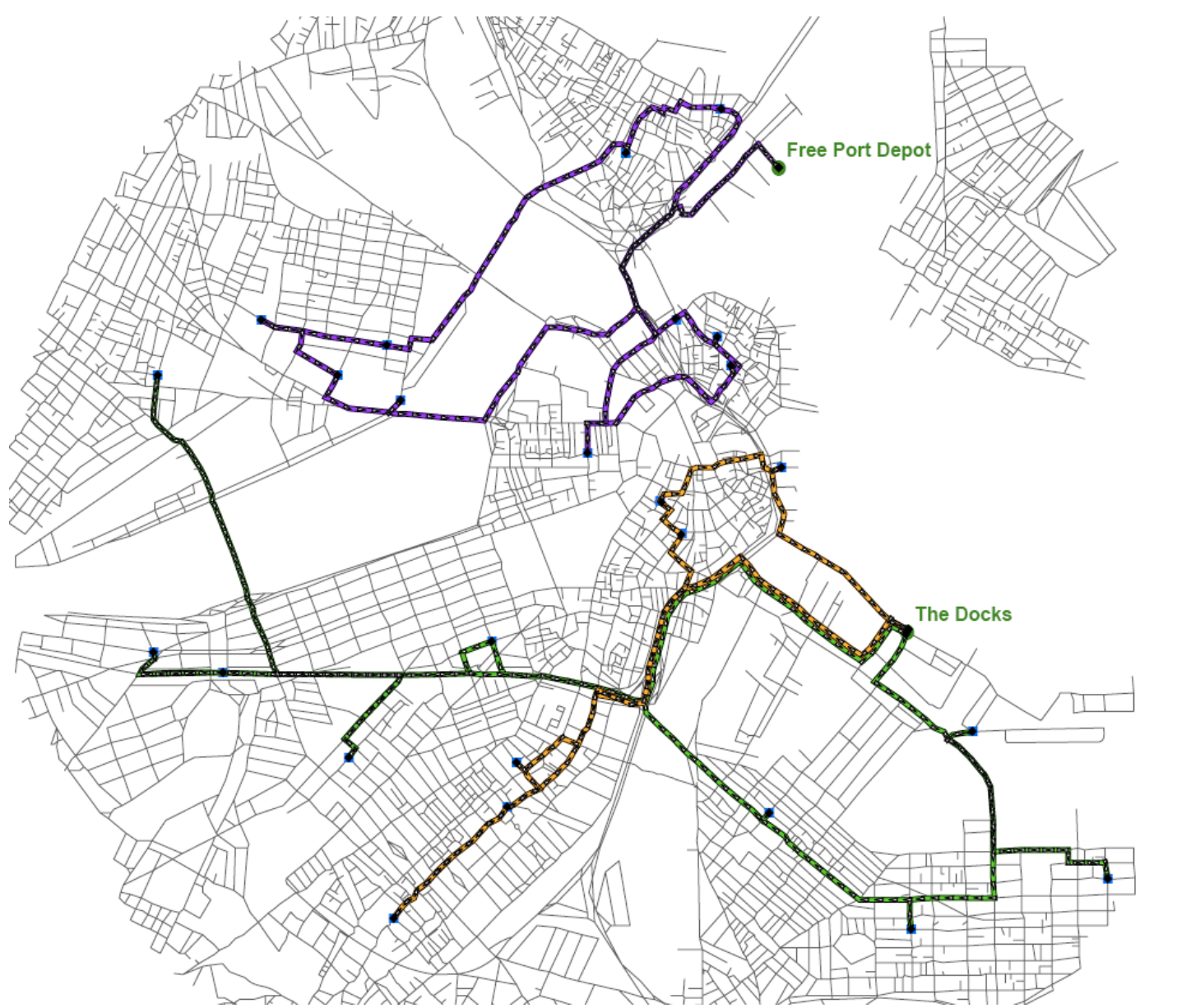

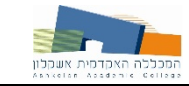

### LP בעיית ניתוב רכבים - ניסוח

Min 
$$
\sum_{i=1}^{n} \sum_{j=1}^{n} \sum_{v=1}^{NV} c_{ij} x_{ij}^{v}
$$
subject to:

$$
\sum_{j=1}^{n} \sum_{v=1}^{NV} x_{ij}^{v} = 1 \quad \forall i = 2, ..., n
$$
\n
$$
\sum_{i=1}^{n} \sum_{v=1}^{NV} x_{ij}^{v} = 1 \quad \forall j = 2, ..., n
$$
\n
$$
\sum_{i=1}^{n} x_{ip}^{v} - \sum_{j=1}^{n} x_{pj}^{v} = 0 \quad \forall v = 1, ..., NV, p
$$
\n
$$
= 1, ..., n
$$
\n
$$
\sum_{i=1}^{n} d_{i} \left( \sum_{j=1}^{n} x_{ij}^{v} \right) \leq K_{v} \quad \forall v = 1, ..., NV
$$

$$
\sum_{i=1}^{n} t_i^v \sum_{j=1}^{n} x_{ij}^v + \sum_{i=1}^{n} t_{ij}^v \sum_{j=1}^{n} x_{ij}^v \le T^v \quad \forall v = 1, ..., NV
$$
\n
$$
\sum_{j=2}^{n} x_{1j}^v \le 1 \quad \forall v = 1, ..., NV
$$
\n
$$
\sum_{i=2}^{n} x_{i1}^v \le 1 \quad \forall v = 1, ..., NV
$$
\n
$$
x_{ij}^v \in \{0, 1\}
$$

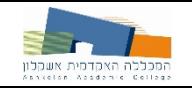

## Savings אלגוריתם

- 1. בונים פתרון התחלתי. הפתרון ההתחלתי הוא אוסף מסלולים, כשכל מסלול מתחיל במחסן, מגיע ללקוח אחד בלבד וחוזר למחסן. עבור כל לקוח קיים מסלול שמגיע אליו. אין שני מסלולים שמגיעים לאותו הלקוח.
	- ʯʥʫʱʩʧʤʺʠʭʩʡʹʧʮʥʰʠʭʩʬʥʬʱʮʢʥʦʬʫʸʥʡʲ .2
	- ʪʫʬʭʥʸʢʩʥʰʩʠʭʸʥʡʩʧʹ ,ʸʺʥʩʡʬʥʣʢʤʯʥʫʱʩʧʤʭʲʭʩʬʥʬʱʮʤʢʥʦʺʠ .3 שאחד האילוצים שלנו לא יתקיים, אנו מחברים למסלול אחד.
		- ʺʸʧʠ ,2ʡʬʹʬʭʩʸʦʥʧ ,ʭʩʬʥʬʱʮʢʥʦʥʰʸʡʩʧʯʫʠ ,3ʡʬʹʡʥʤʣʩʮʡ .4 ַרוימנו.

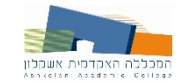

### **Swap אלגוריתם**

פתרון הבעיה בשני שלבים  $\square$ 

חלוקת הלקוחות לקבוצות  $\square$ 

בניית מסלול אופטימאלי עבור כל קבוצת לקוחות (פתרון בעיית סוכן  $\square$ נוסע עבור כל קבוצה)

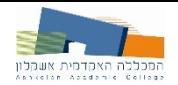

#### בעיית ניתוב רכבים - הרחבות

ʩʨʨʱ

רינאמי $\Box$ 

- (Time Window)ʯʮʦʺʥʰʥʬʧ
- (דינאמי + חלונות זמן) Dial A Ride  $\square$

MOP (Multi-Objectives Programming) – ם מספר פונקציות מטרה

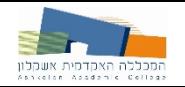

#### בעיית ניתוב רכבים - מאפיינים

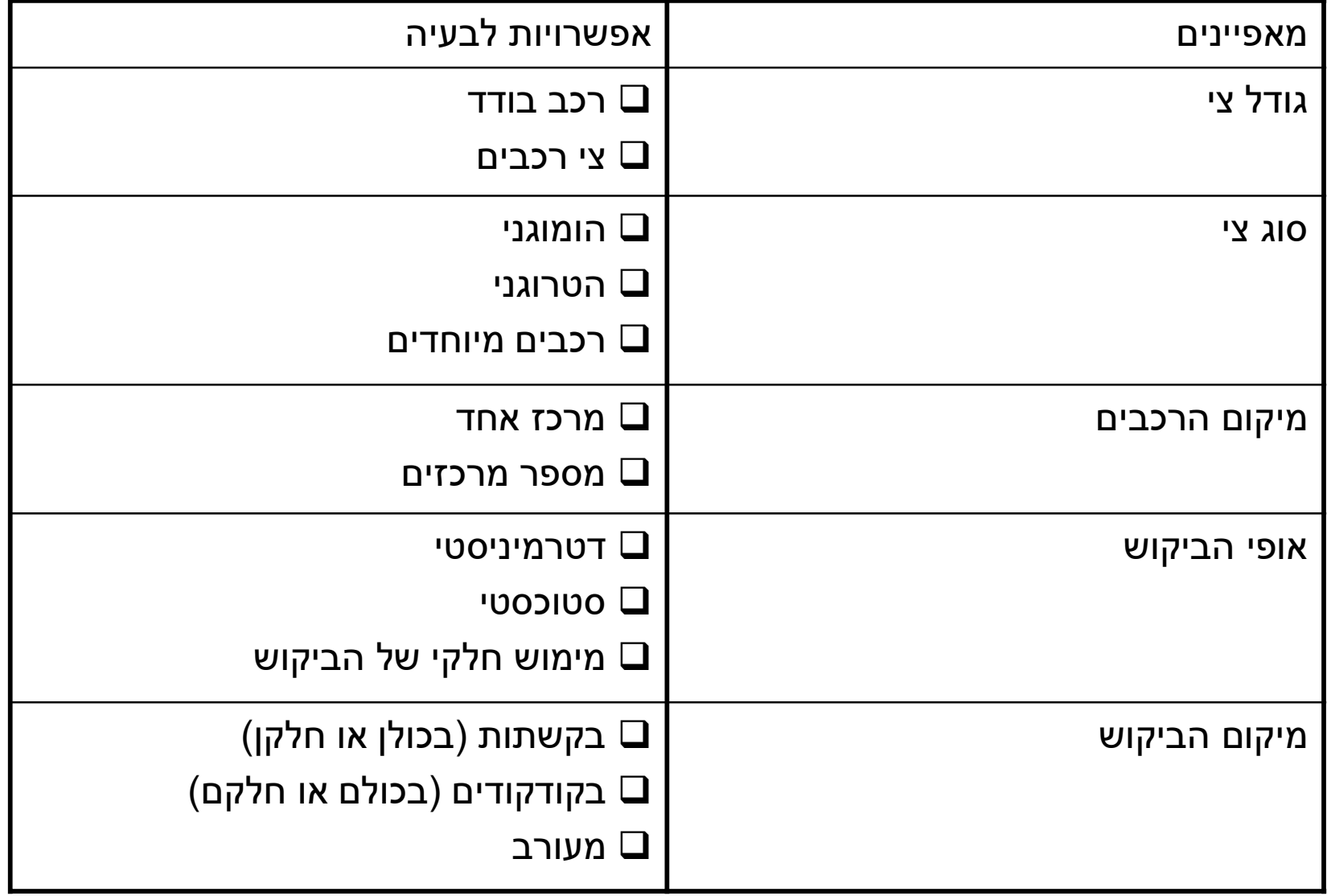

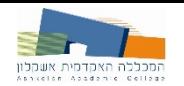

### (המשך) בעיית ניתוב רכבים – מאפיינים

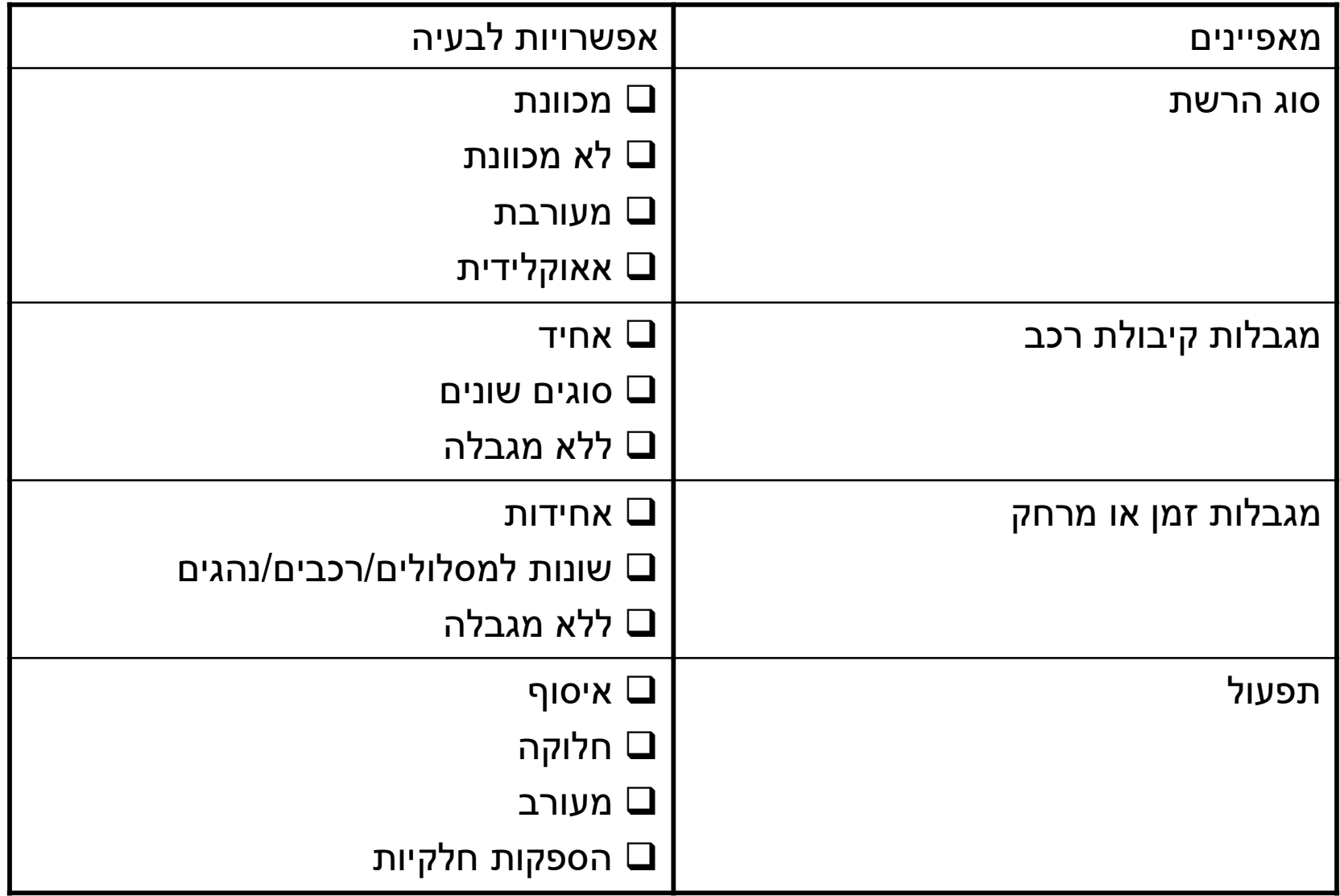

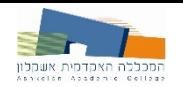

### (המשך) בעיית ניתוב רכבים – מאפיינים

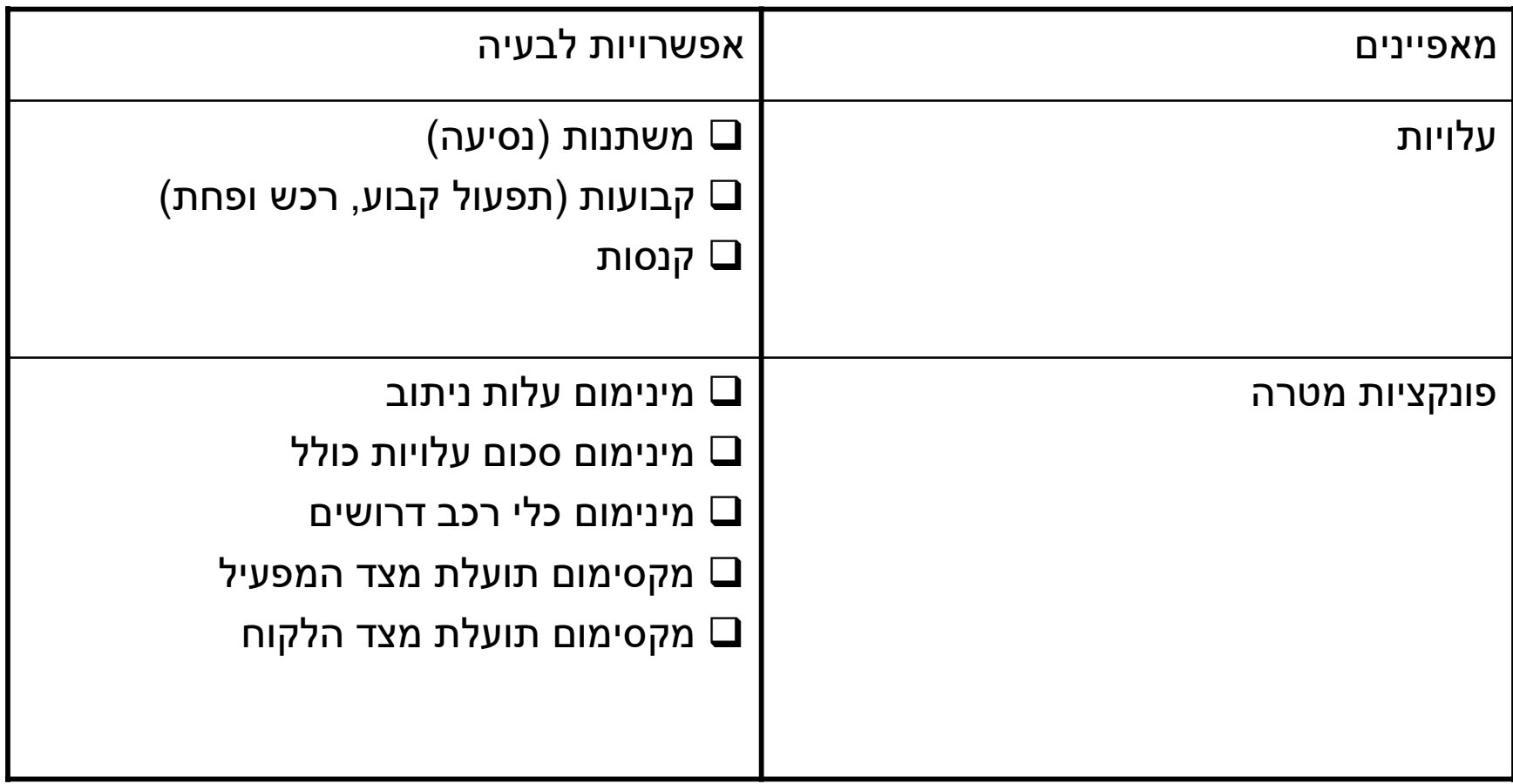

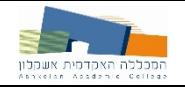

### בעיית ניתוב רכבים – הקשר לתחבורה ציבורית

- תכנון רשת  $\square$
- קביעת תדירויות  $\square$
- קביעת לוח זמנים  $\square$ 
	- שיבוץ רכבים  $\Box$
	- שיבוץ נהגים  $\Box$